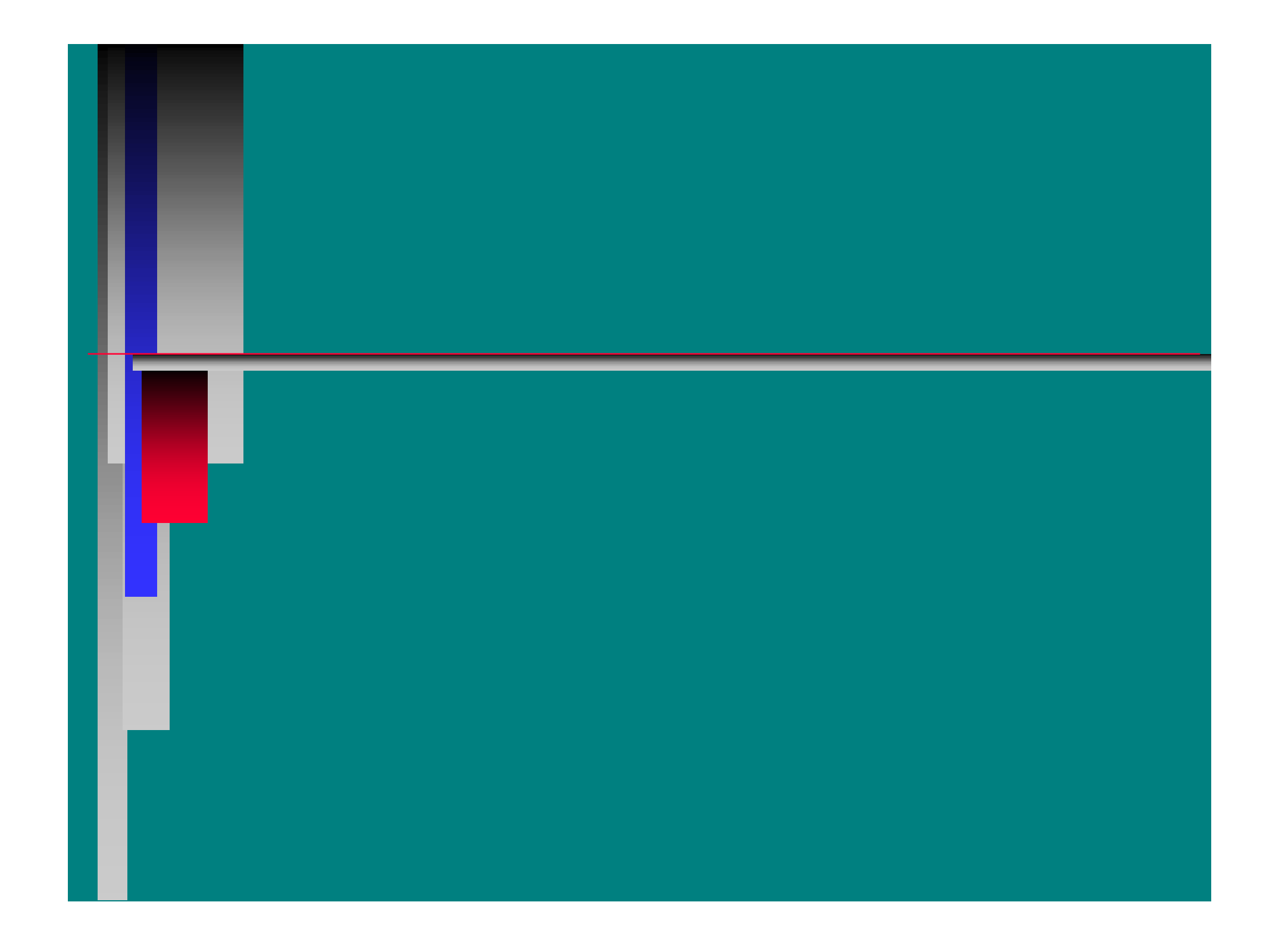

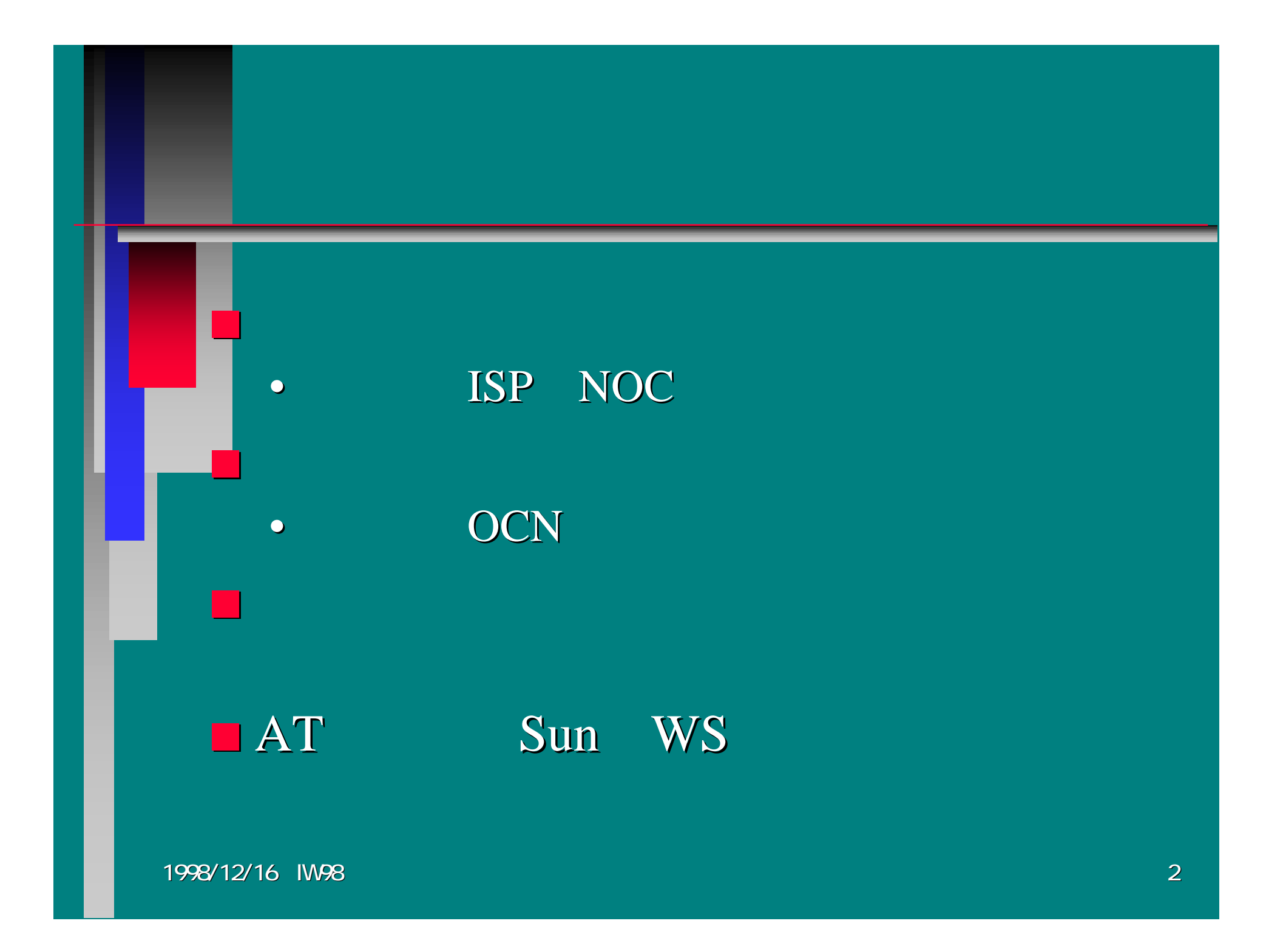

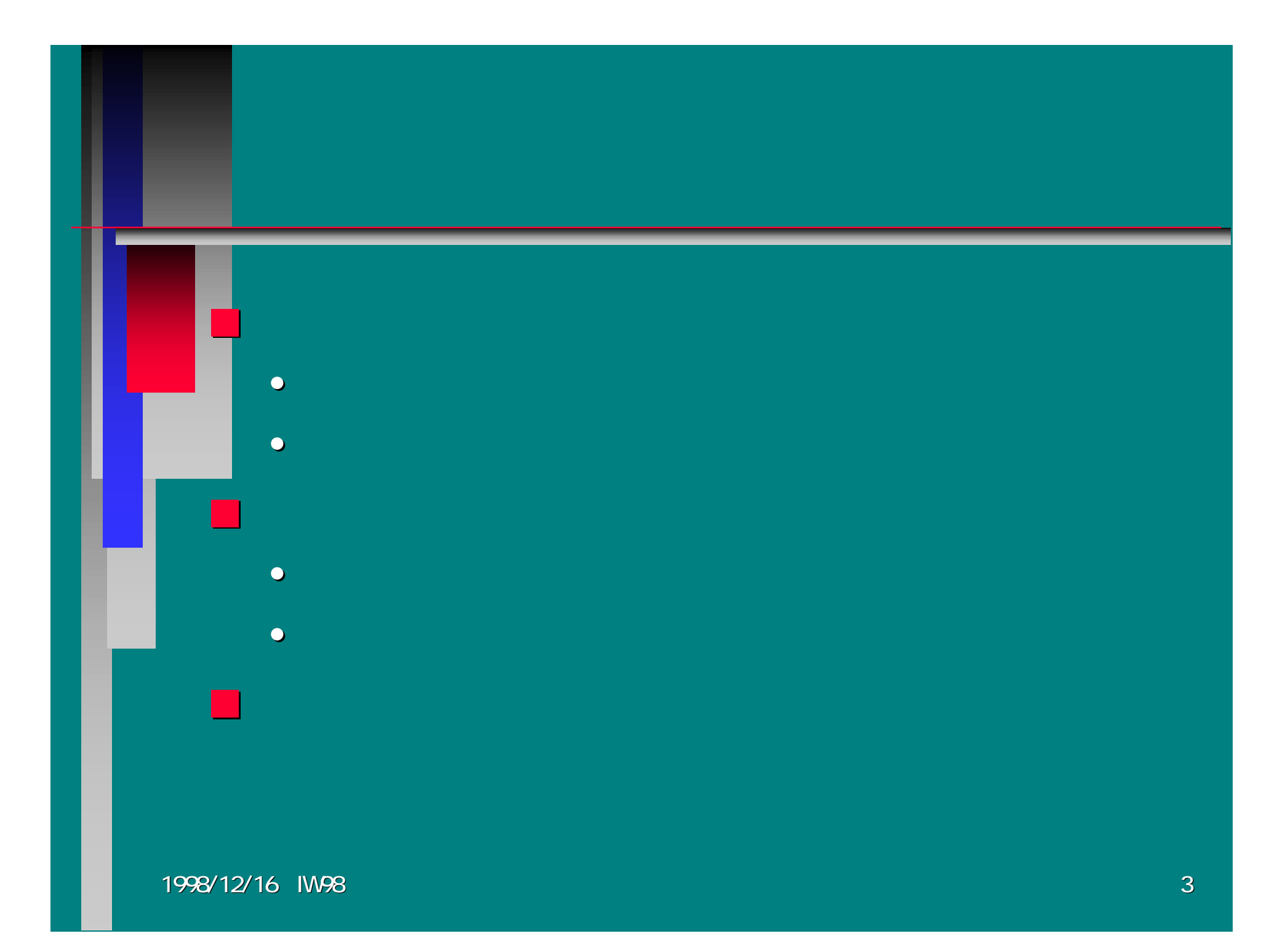

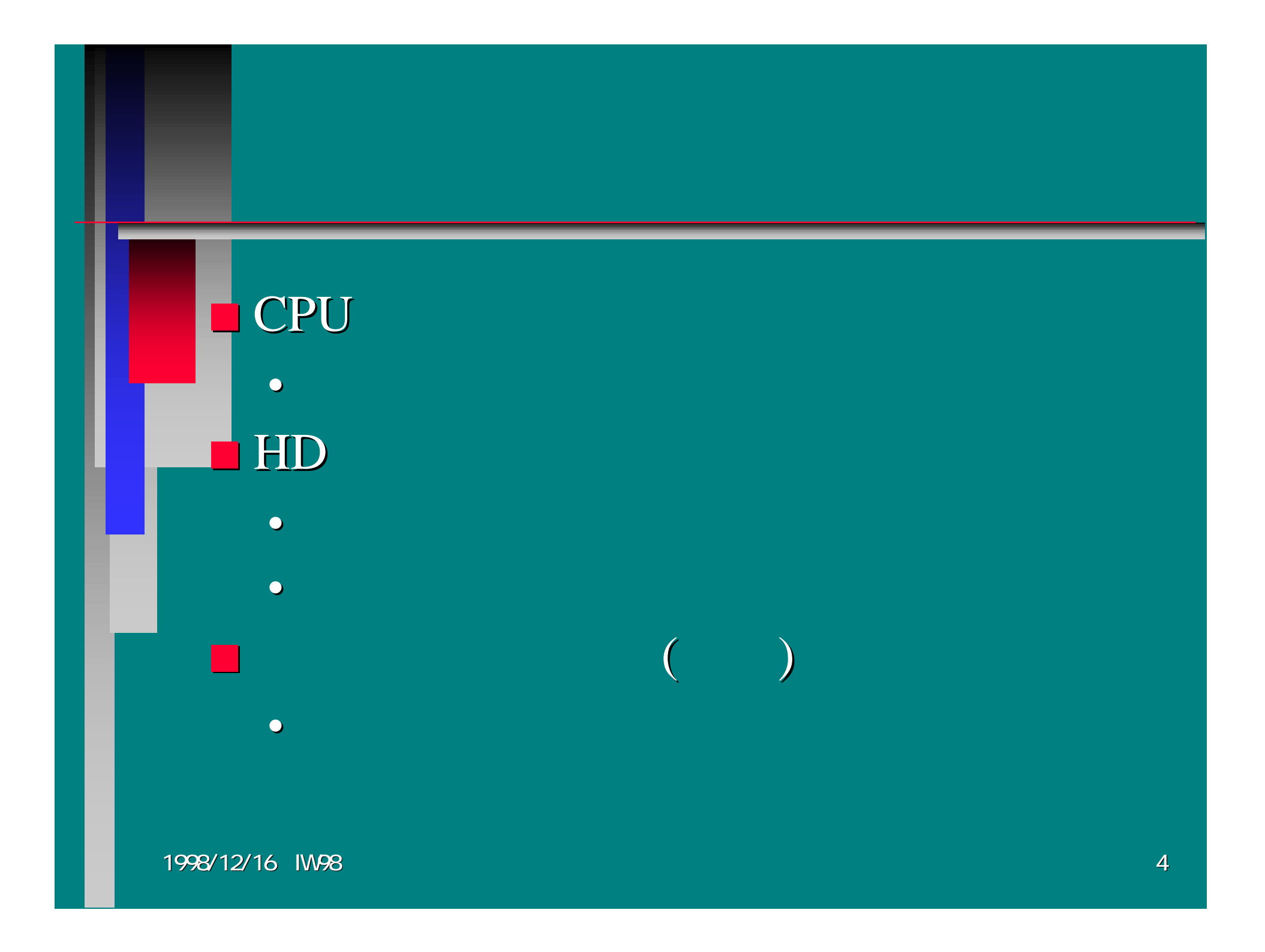

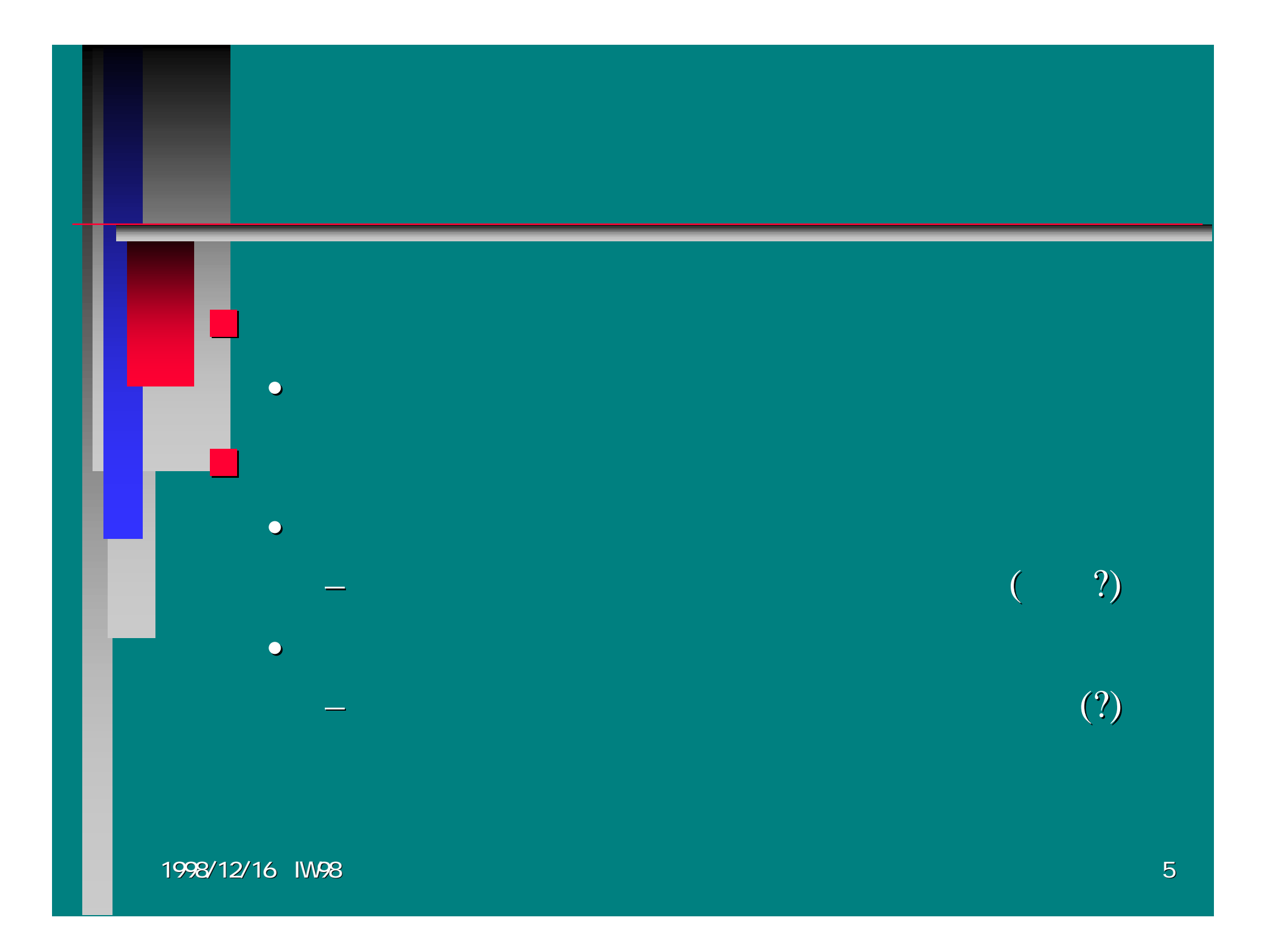

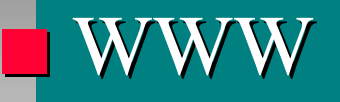

■ NEWS ■ WEB ■ IRC

1998/12/16 IW98 1998/12/16 IW98

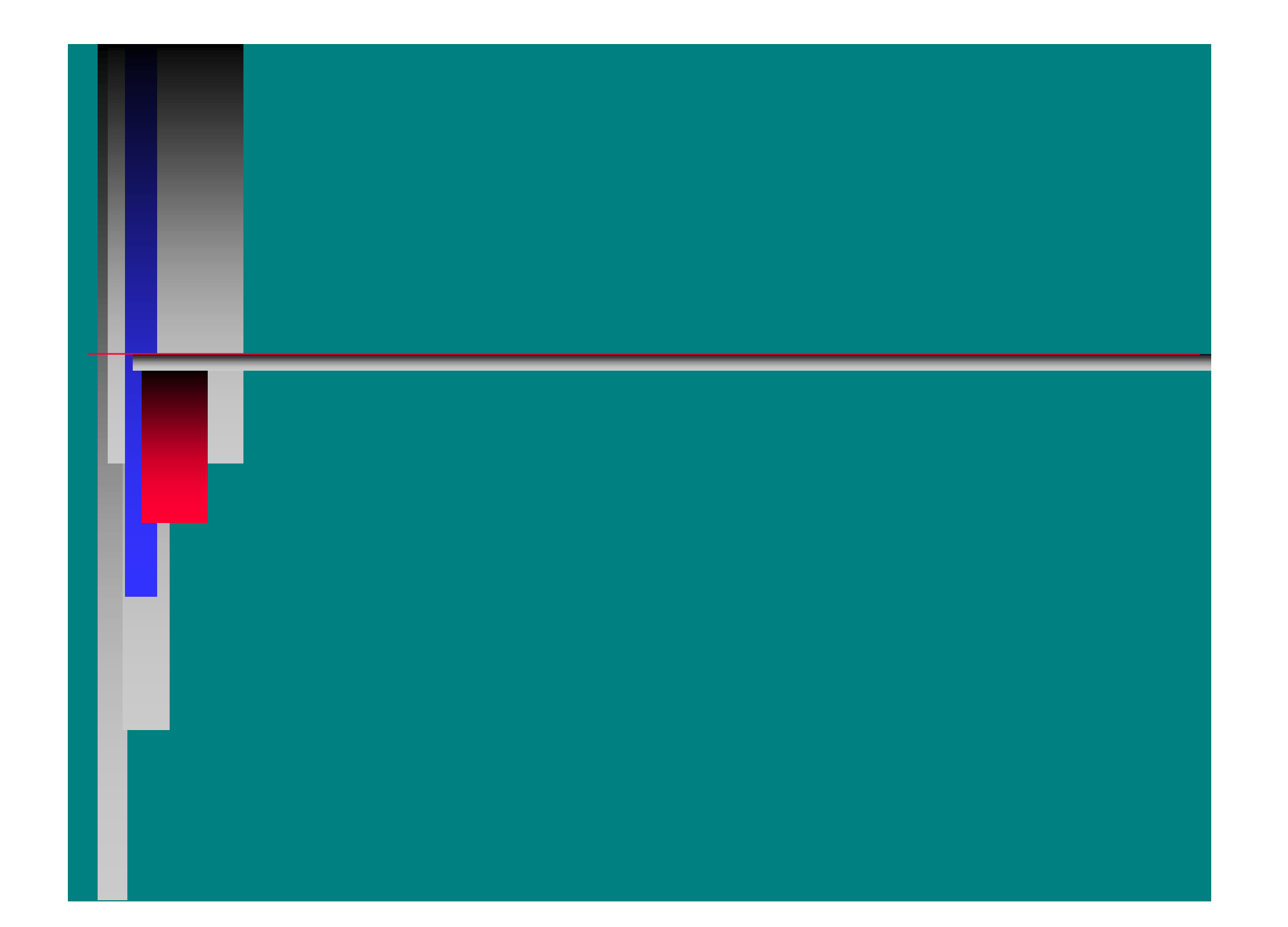

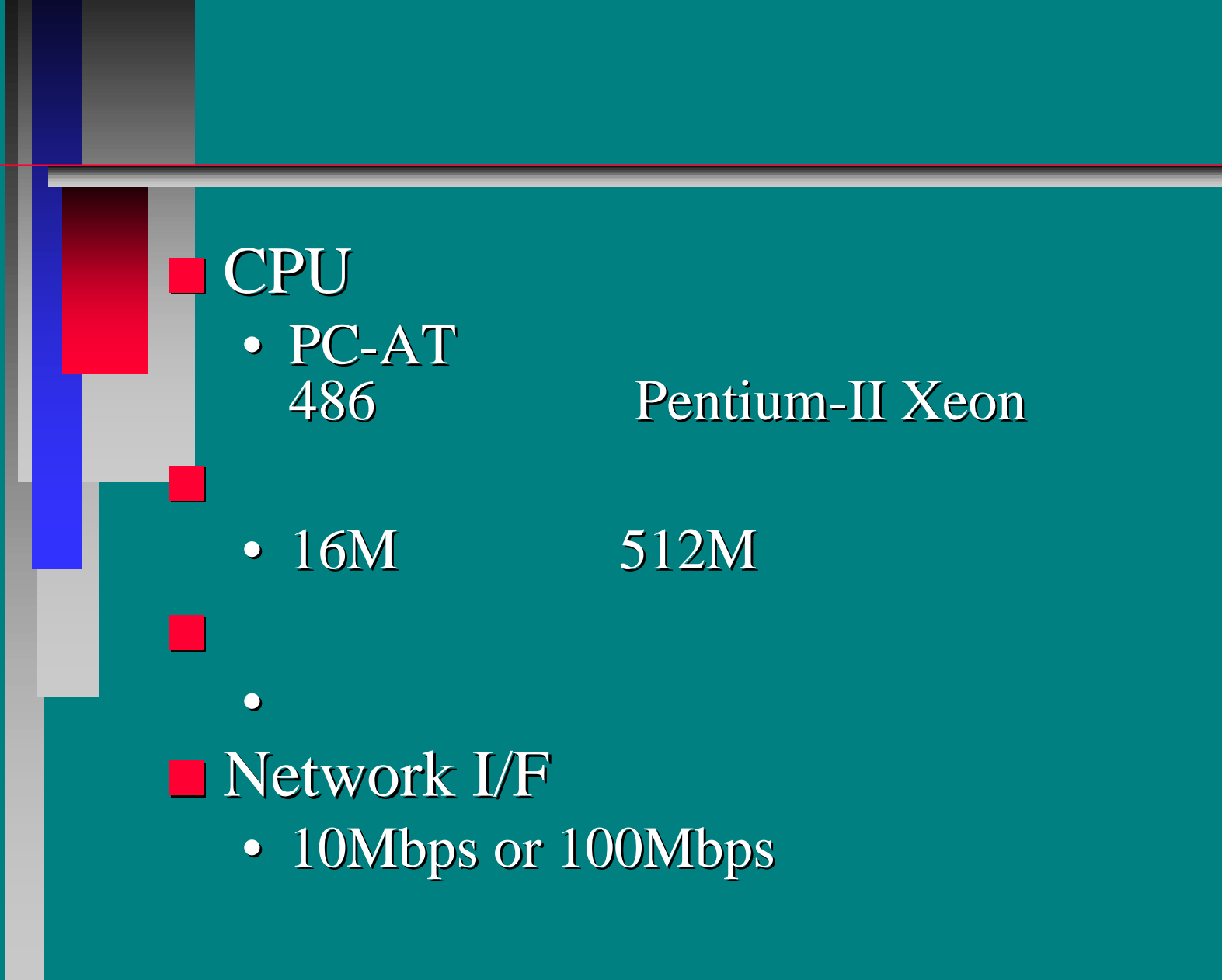

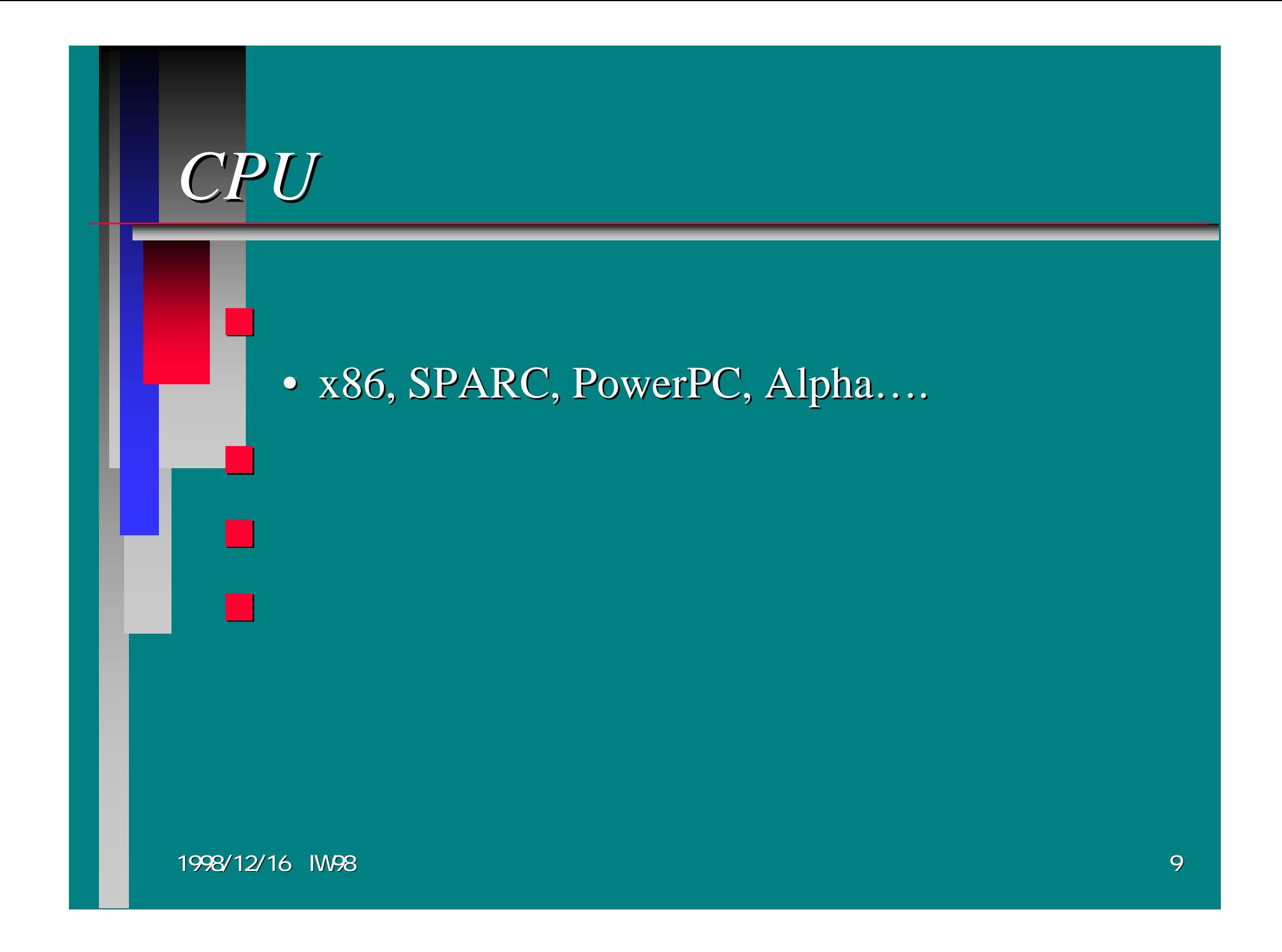

*CPU*

■ $\blacksquare$  x 86 PC-AT SPARC■ PowerPC ■ MIPS SGI ■ Alpha  $\blacksquare$  PA-RISC

 Sun Macintosh, IBM? **COMPAQ** HP, HITACHI

## *AT CPU* ■ i486 25 100MHz **Pentium**  $\blacksquare$  Pentium MMX ■ Pentium-Pro ■ Pentium-II ■ Pentium-II Xeon 400 450MHz • SPECint95 0.3 15

 75 200MHz 166 266MHz 150 200MHz 233 450MHz

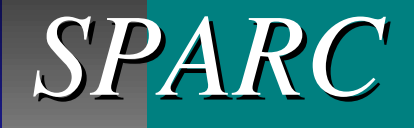

■ $\blacksquare$  MicroSPARC(LX, Classic) 50MHz MicroSPARC-II(SS5)70 110MHz ■ TurboSPARC (SS5) 170MHz  $\blacksquare$  UltraSPARC (Ultra1)  $\blacksquare$  167MHz ■ UltraSPARC 1+(Ultra2) 200MHz ■ UltraSPARC II (Ultra2, EP450) 250333MHz

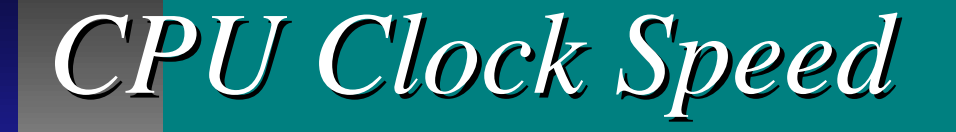

### ■ 100MHz CPU vs 200MHz CPU

1998/12/16 IW98

•

•

*CPU*

#### ■**FreeBSD**

- Pentium-II/333 2
- PentiumPro/150  $\,$  4 5
- Pentium/ $120$ 10
- 486DX2/6620

40

 $\mathcal{L}_{\mathcal{A}}$ : FreeBSD

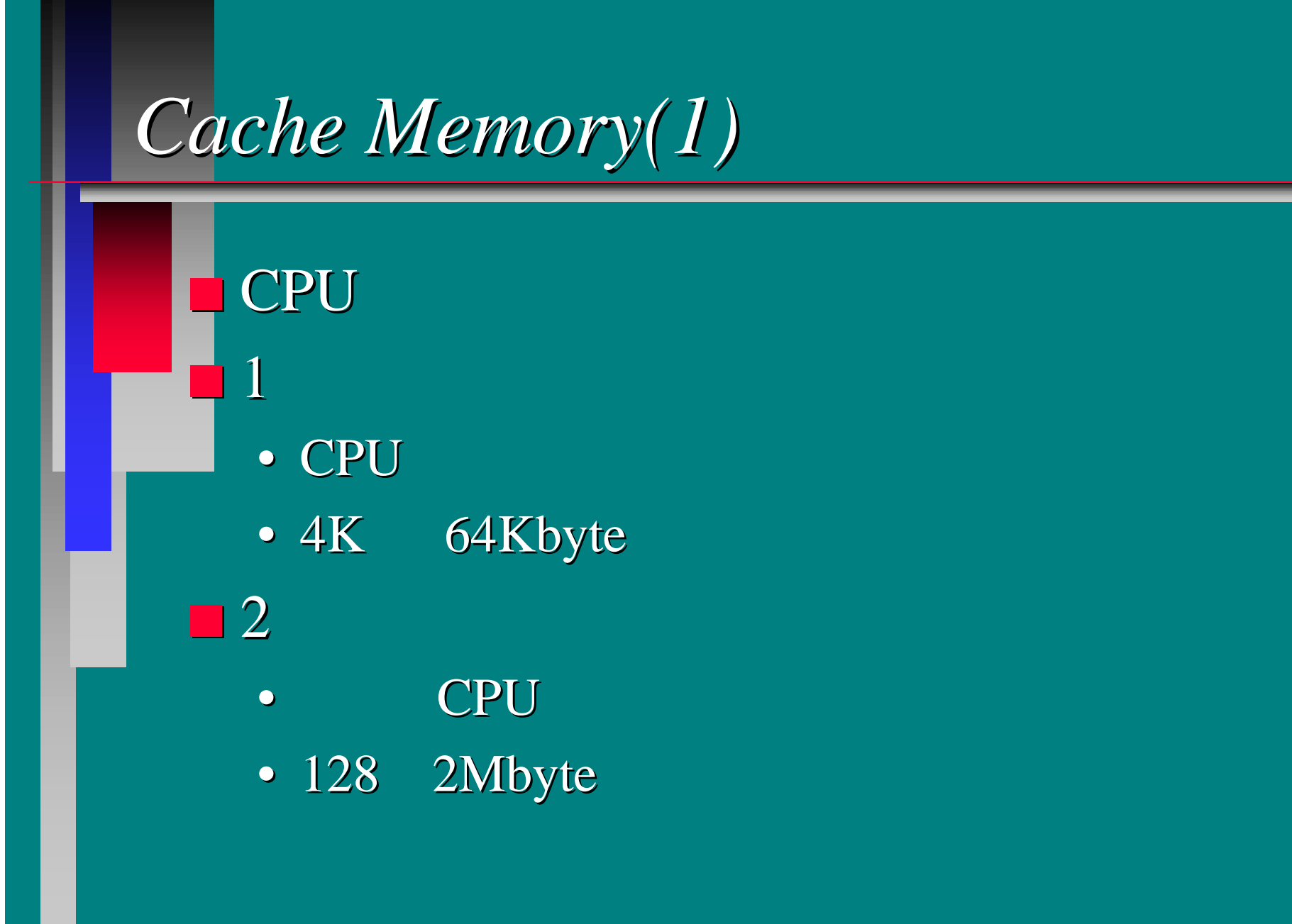

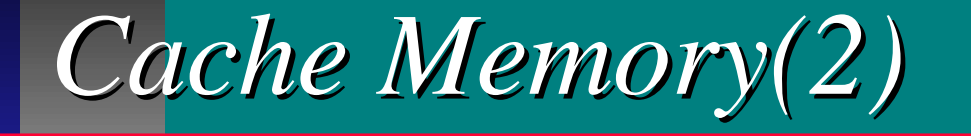

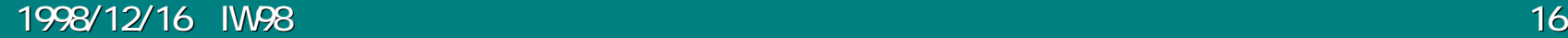

•

•

• CPU

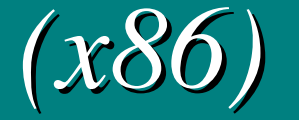

■**Pentium-Pro** • 1 8k/8k 2 256k 1M Pentium-II • 300MHz 1 16k/16k 2 512k • 300MHz 1 16k/16k 2 1M ■ AMD K6 • 1 32k/32k 2 MB

1998/12/16 IW98

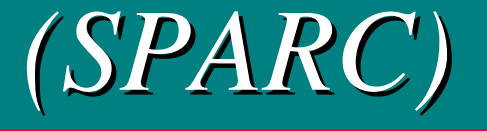

### UltraSPARC-IIi (Ultra5/Ultra10 )

- 116K/16K
- 2 $-270$ MHz 256K 300MHz 512K 333MHz 2M

### $\blacksquare$  UltraSPARC-II

- 116k/16k
- 22 250MHz 1MB 300MHz 2MB

■

## *Pentium-II Pentium-II*

 $\blacksquare$  Pentium-II 233 333MHz(66MH) • Cache Clock  $= 1/2$  CPU Clock, Area 512KB ■ Pentium-Pro 200MHz • Cache Clock = CPU Clock, Area  $4GB$  Cache P6-200 •Pentium-II •Pentium-Pro Pentium-Pro

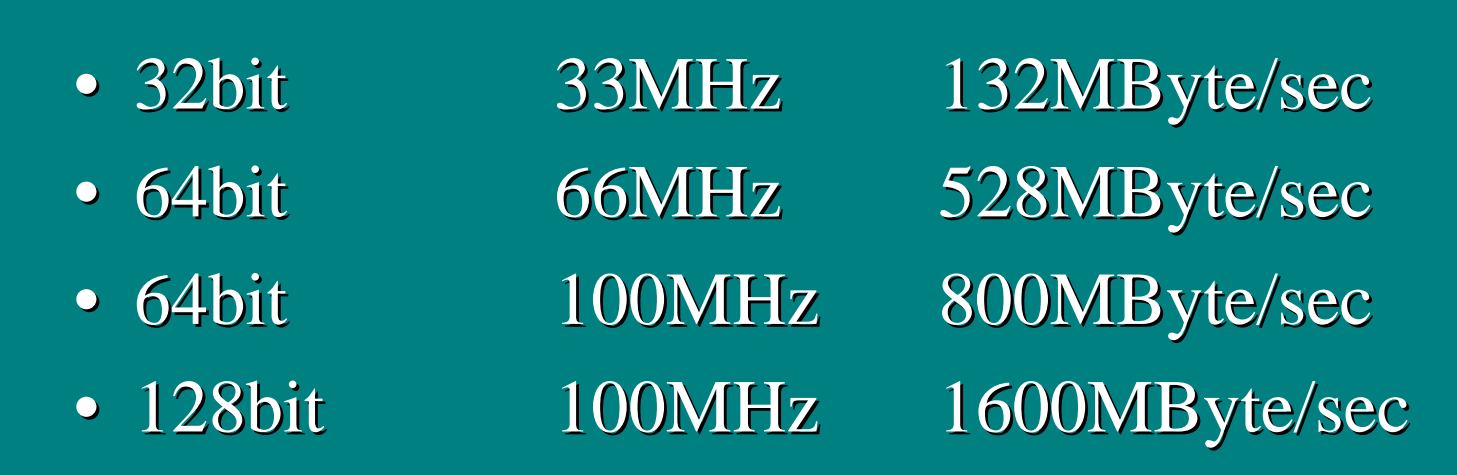

■

**O** CPU

•

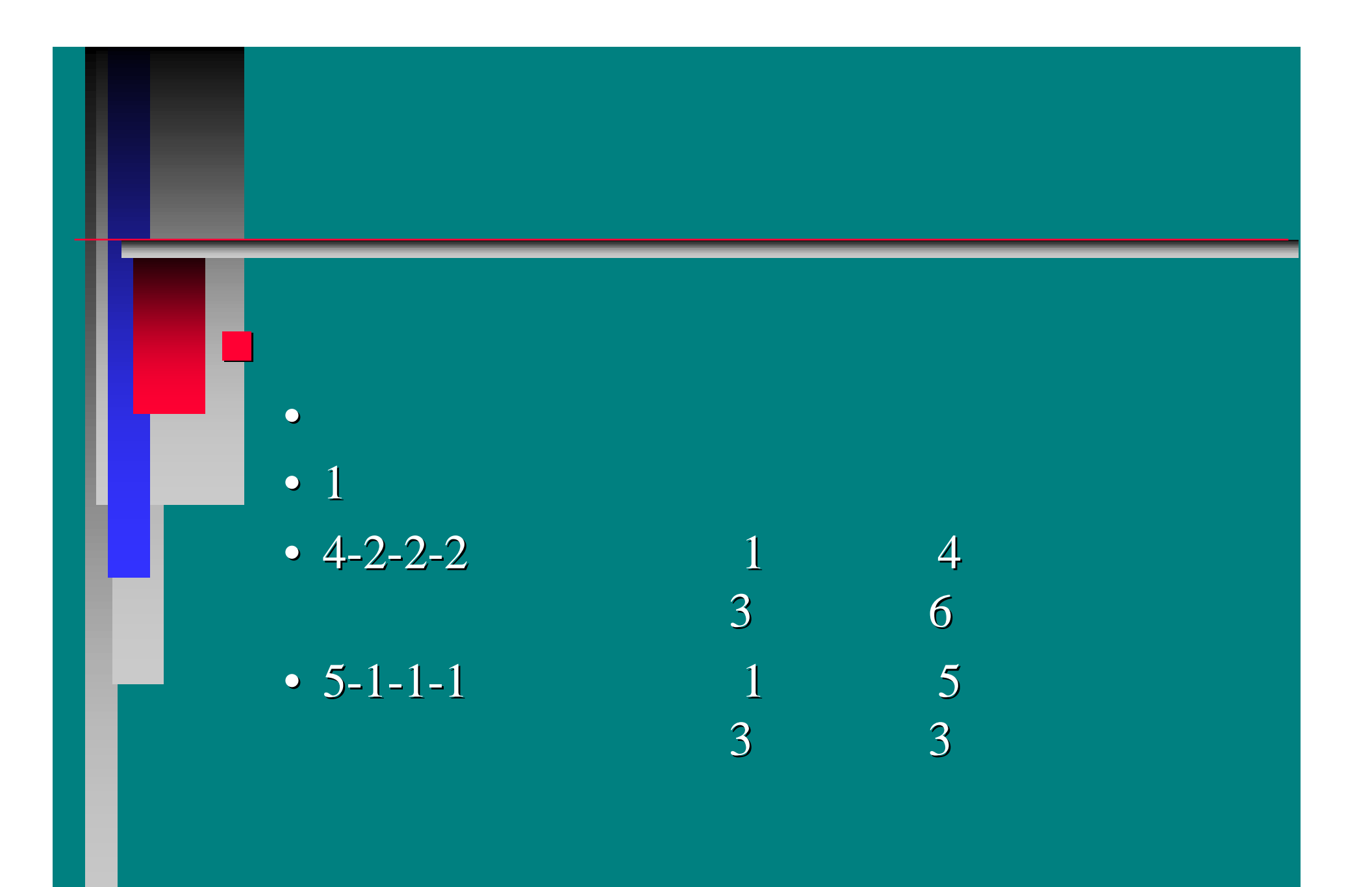

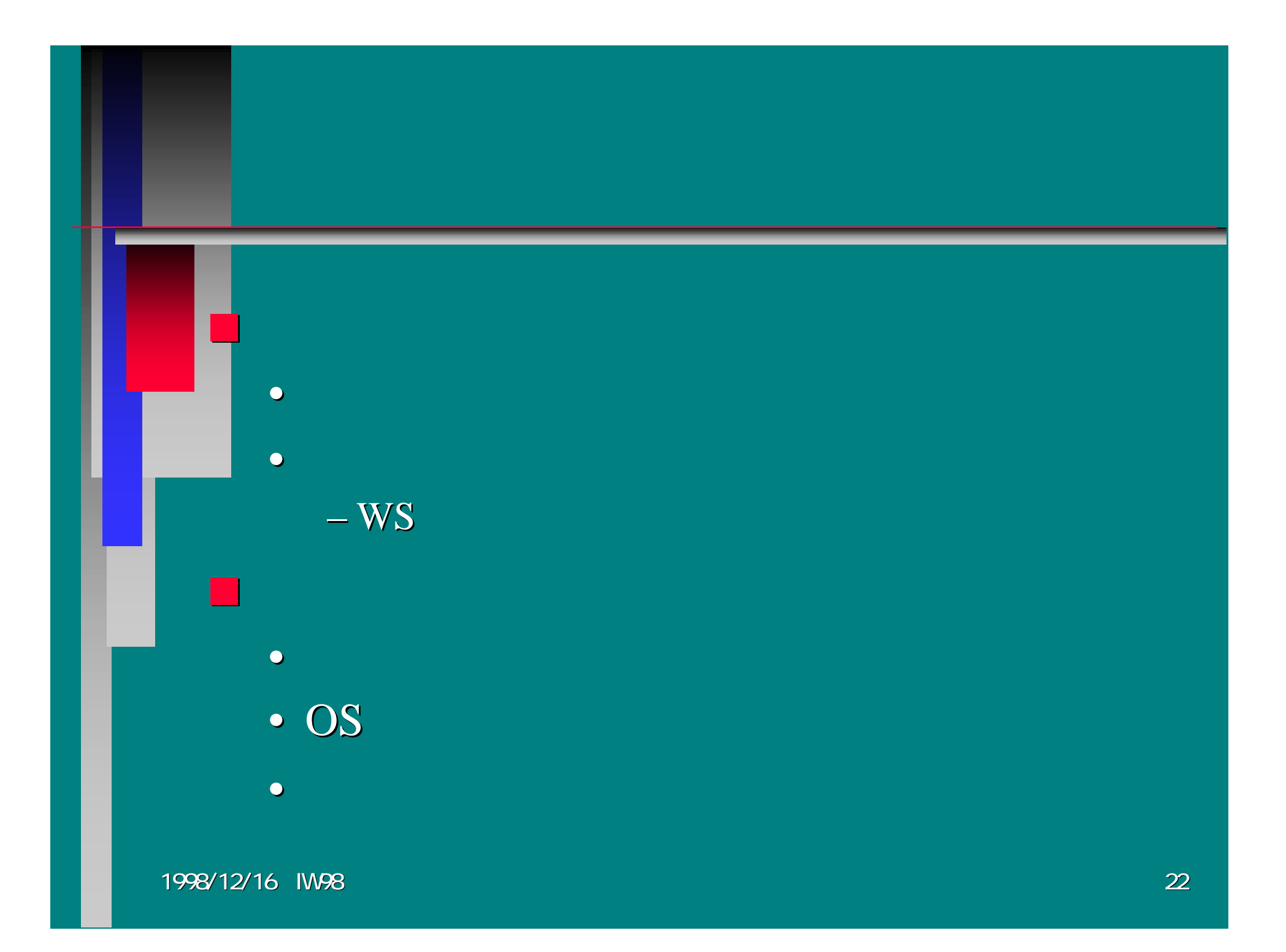

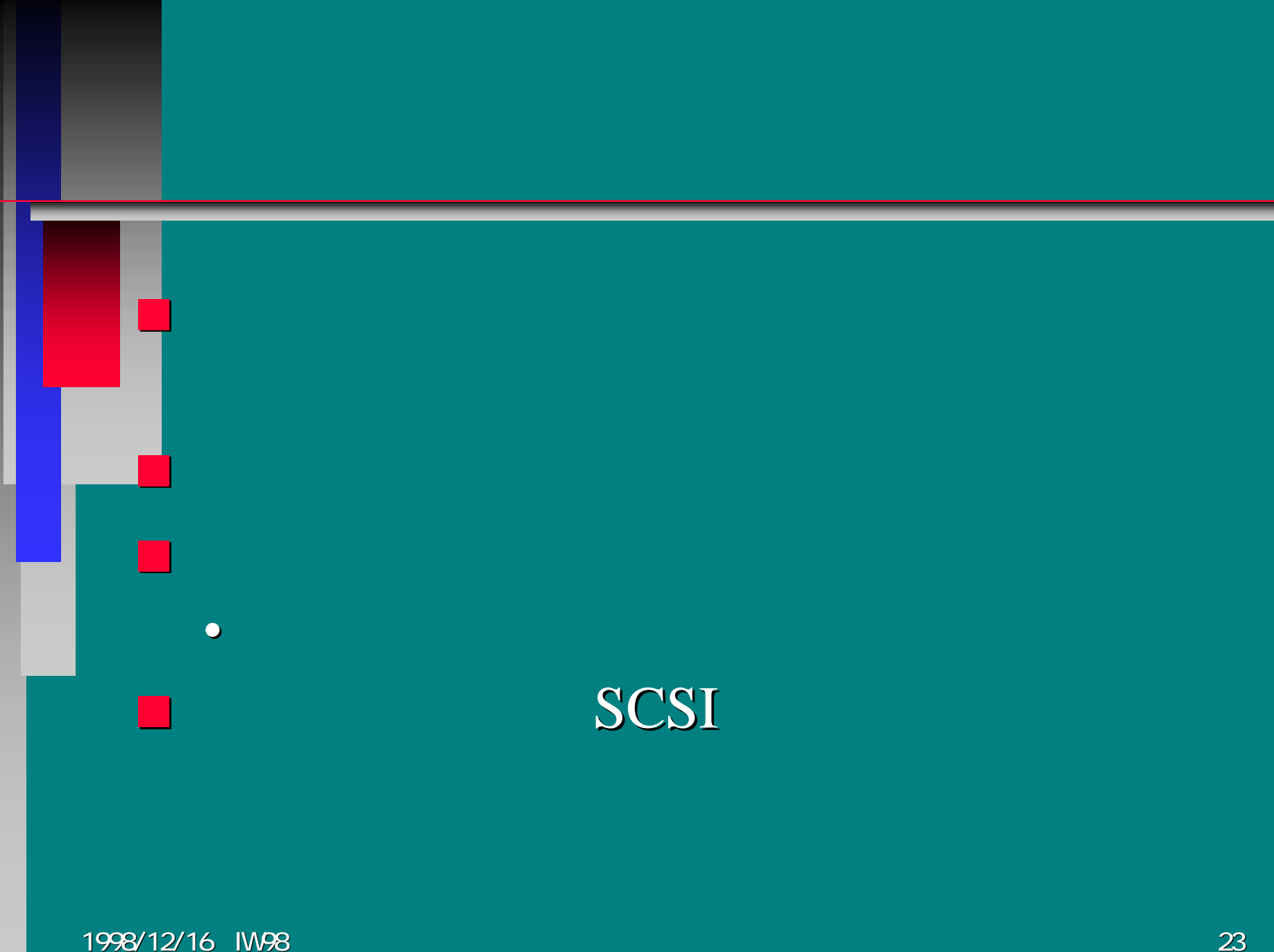

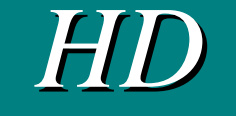

#### ■**IBM DDRS**

- DDRS-34560 and DDRS-39130
- 109-171 Mbits/sec Media data rate
- Rotational speed 7200 rpm
- Sustained data rate 8.3-13.3 MB/s
- Average seek time 7.5 ms
- Average latency 4.33 ms

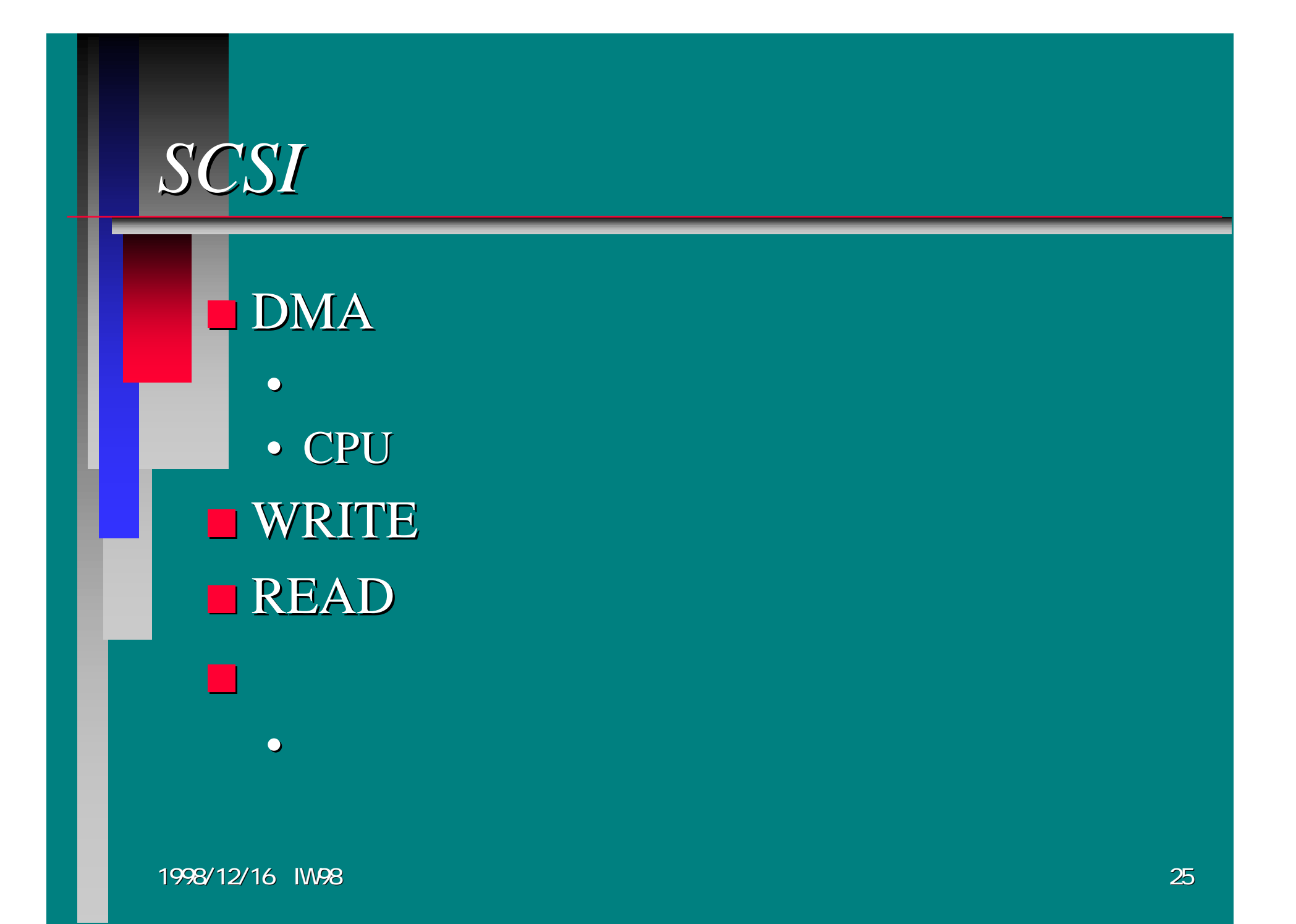

## $\sqrt{N}$ *Network I/F*

### **Ethernet**

- $10M$  or  $100M$
- •Switch
- FDDI

•

full-duplex

 CPU100Mbps

1998/12/16 IW98

■

*Operating System Operating System*

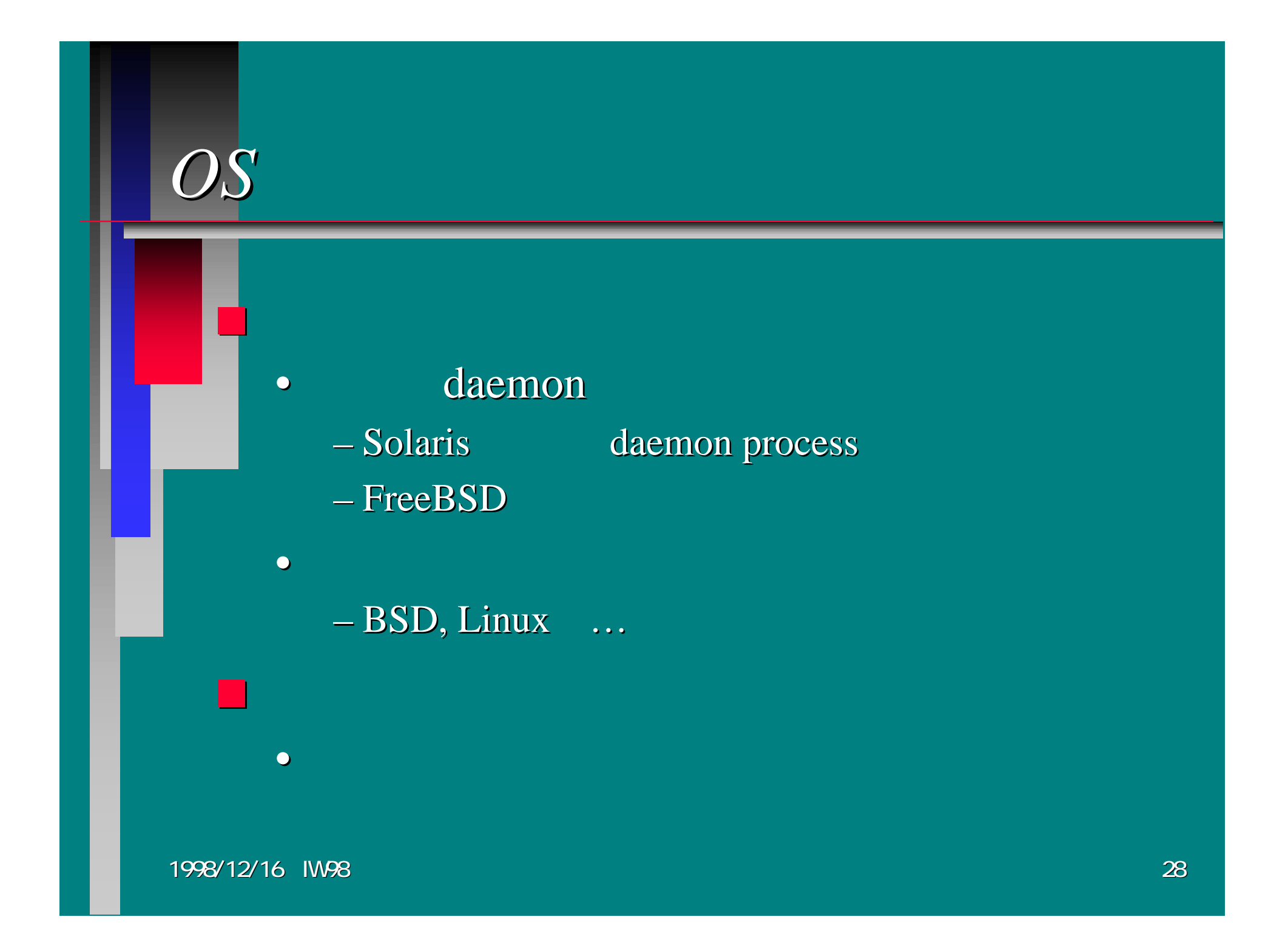

# *Solaris 2.6 Solaris 2.6 (1/2)*

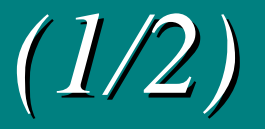

#### ps -efa

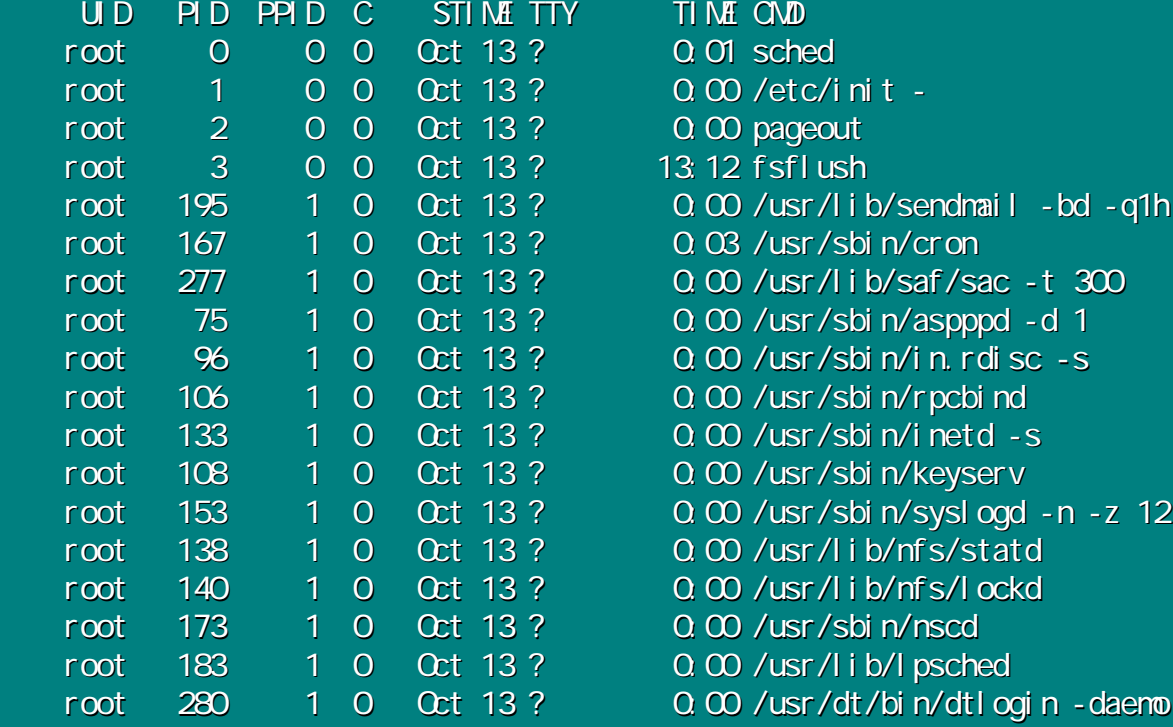

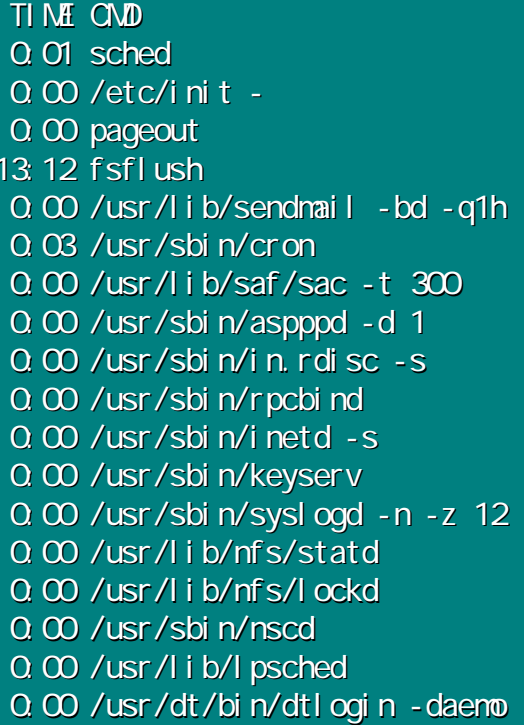

# *Solaris 2.6 Solaris 2.6 (2/2)*

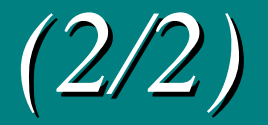

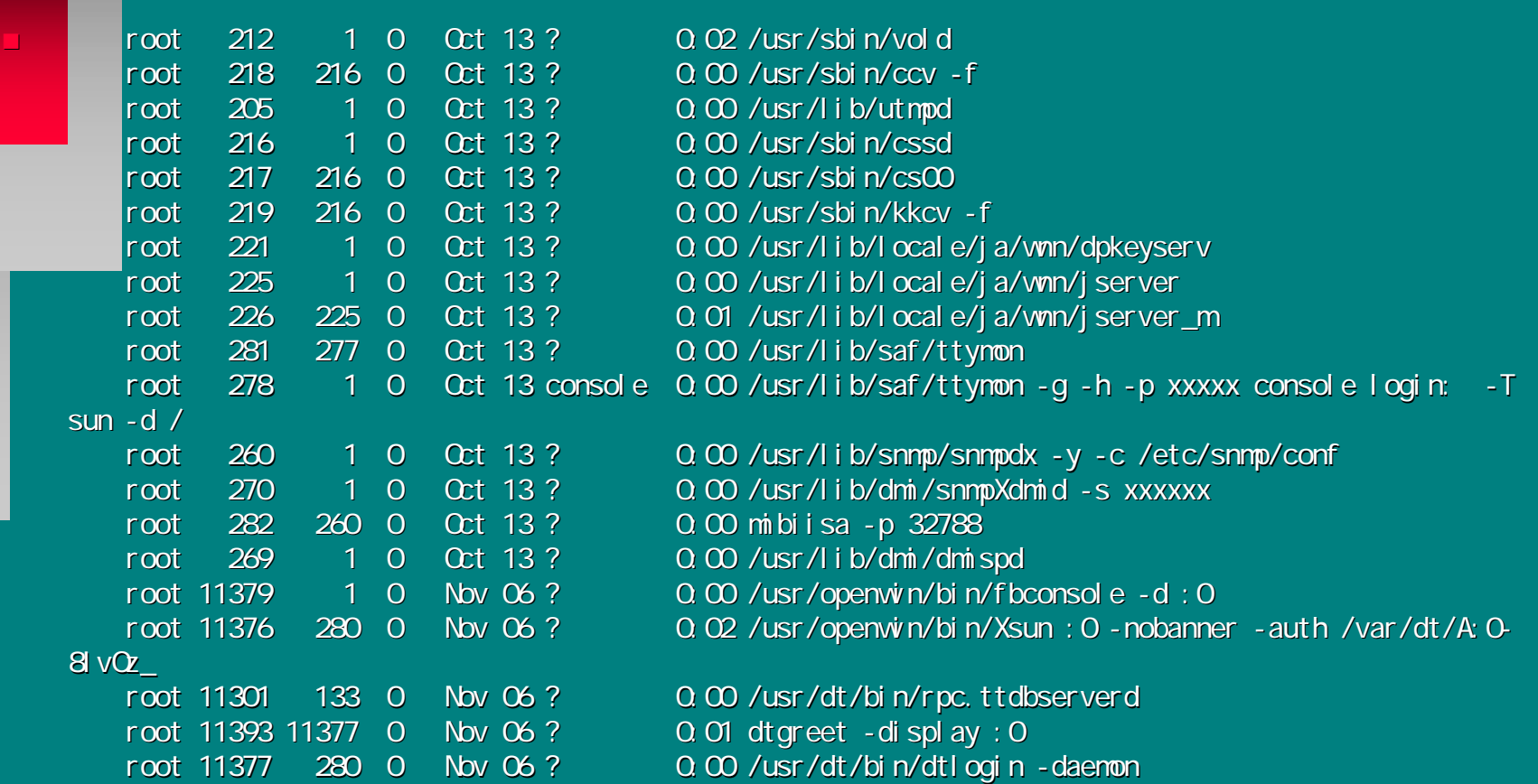

### **OpenWindows**

• Sol 2.6 Wnn ATOK

### daemon

1998/12/16 IW98

•

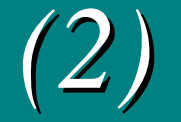

#### ■NFS, RPC, NIS

- inetd.conf rpc
- rpcbind( portmap)
- vold, snmp, lpsched sendmail • sendmail -q30m -bd

# *Solaris 2.6 Solaris 2.6*

ps -efa

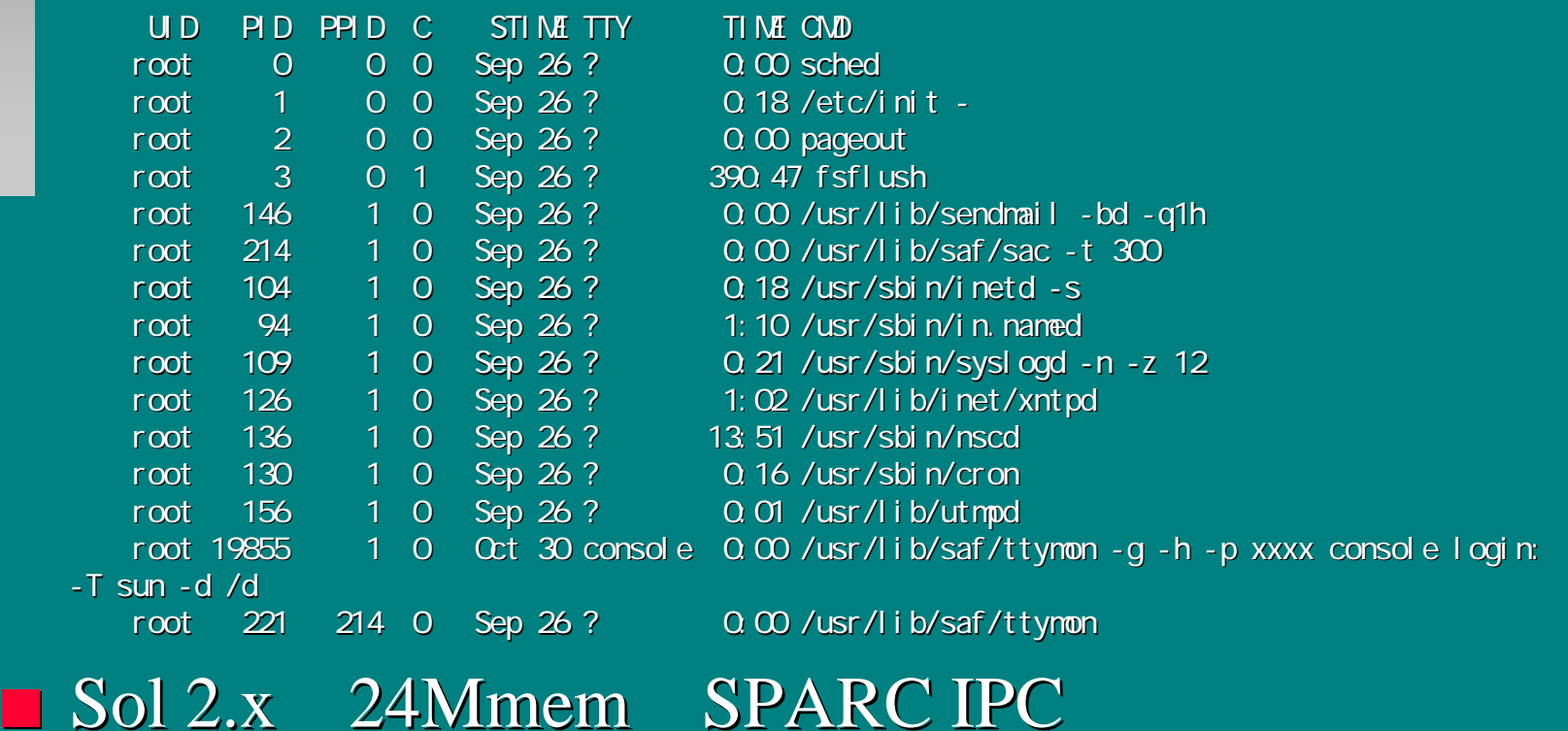

1998/12/16 IW98

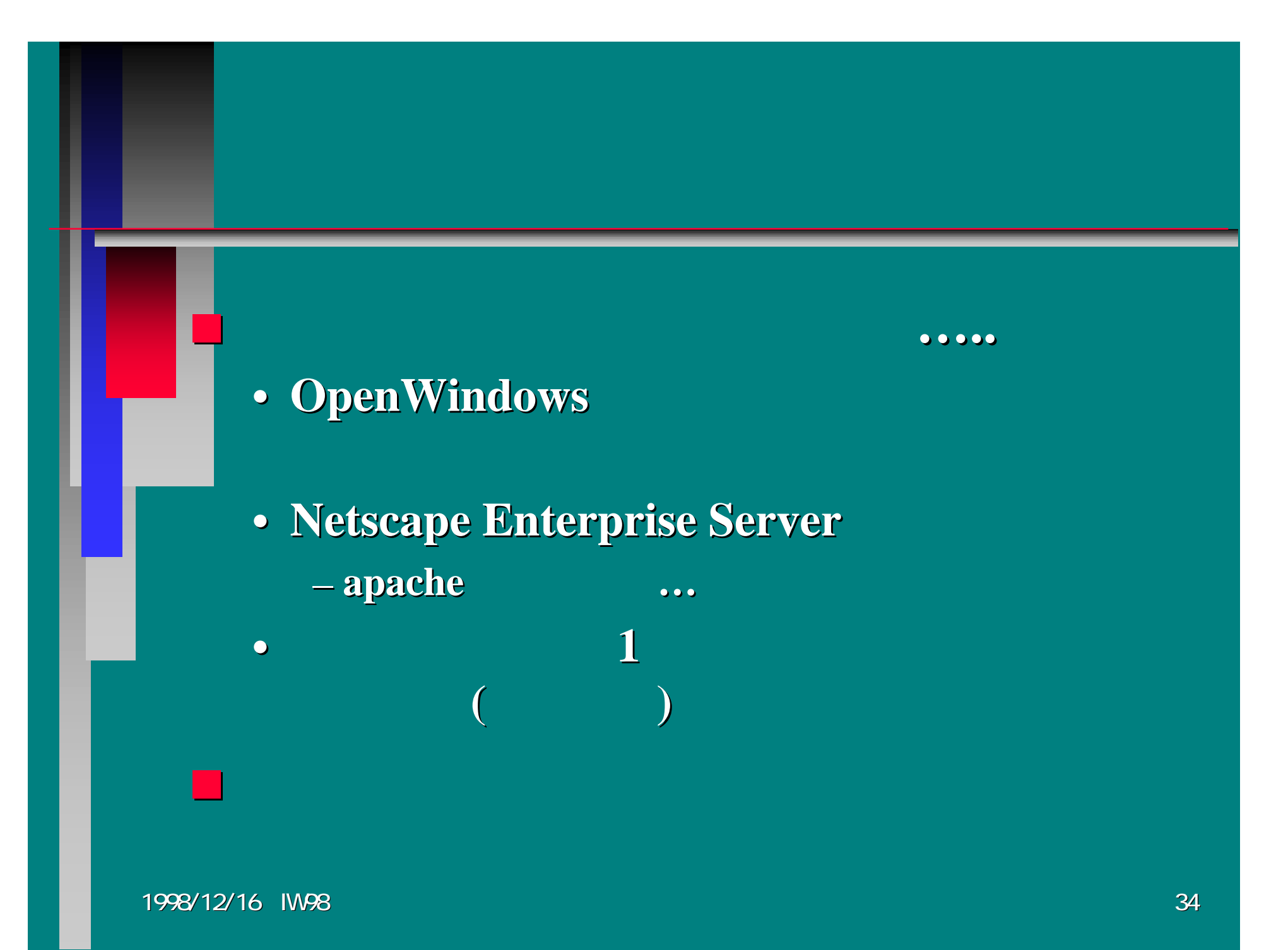

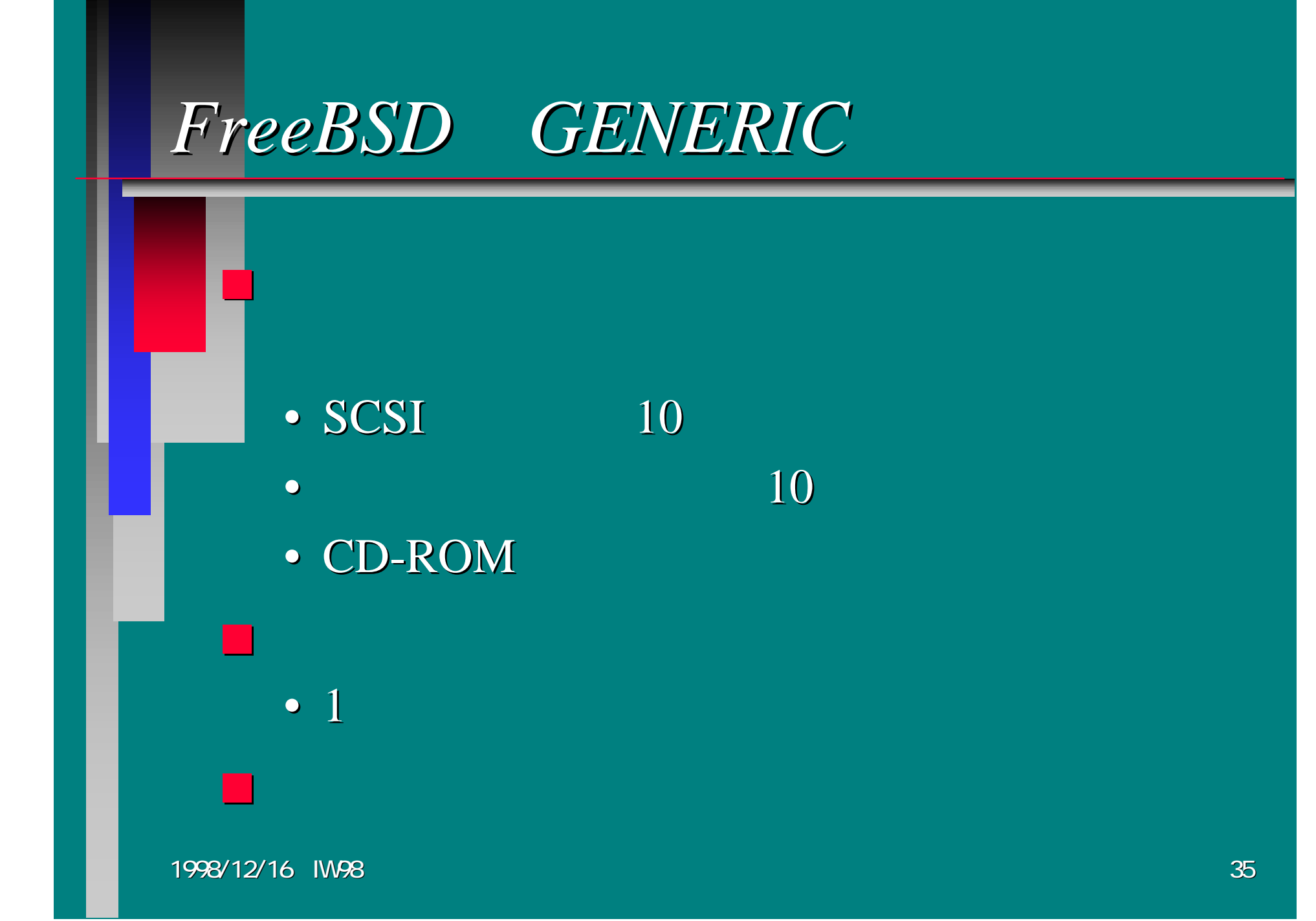

### • NFS, MSDOSFS, CD9660... ed0, aic0, nca0...

• maxusers, NMBCLUSTERS, FD\_SETSIZE...  $\blacksquare$  LINT(/sys/i386/conf) GENERIC
#### *FreeBSD FreeBSD*

■

#### **GENERIC GENERIC**

#### FreeBSD 2.2.7-RELEASE GENERIC

\$ Is -I kernel. GENERIC kernel -rwxr-xr-x -rwxr-xr-x 1 root wheel 1564800 Aug 5 03:57 kernel.GENERIC 1 root wheel 1564800 Aug 5 03:57 kernel.GENERIC -r-xr-xr-x -r-xr-xr-x 1 root wheel 764284 Sep 29 08:45 kernel 1 root wheel 764284 Sep 29 08:45 kernel

\$ size kernel. GENERIC kernel text to the state of the state  $\mathbf{r}$ data bss dec hex 1294336 81920 91112 1467368 1663e8 kernel.GENERIC 1294336 81920 91112 1467368 1663e8 kernel.GENERIC 589824 53248 51600 694672 a9990 kernel 589824 53248 51600 694672 a9990 kernel

# *Solaris Solaris*

■/etc/system

– <del>katalog katalog a</del>

- FDpty,
- AnswerBook, Solaris FAQ …

ndd /dev/tcp tcp

• /usr/sbin/ndd /dev/tcp ?

*Server Software Server Software*

*WWW*

■ HTTP • $\bullet$  . The contract of the contract of the contract of the contract of the contract of  $\gamma$ **HTTP** 1. TCP 2. 3. 4. TCP

• TCP Connection

 $\boldsymbol{?}$ 

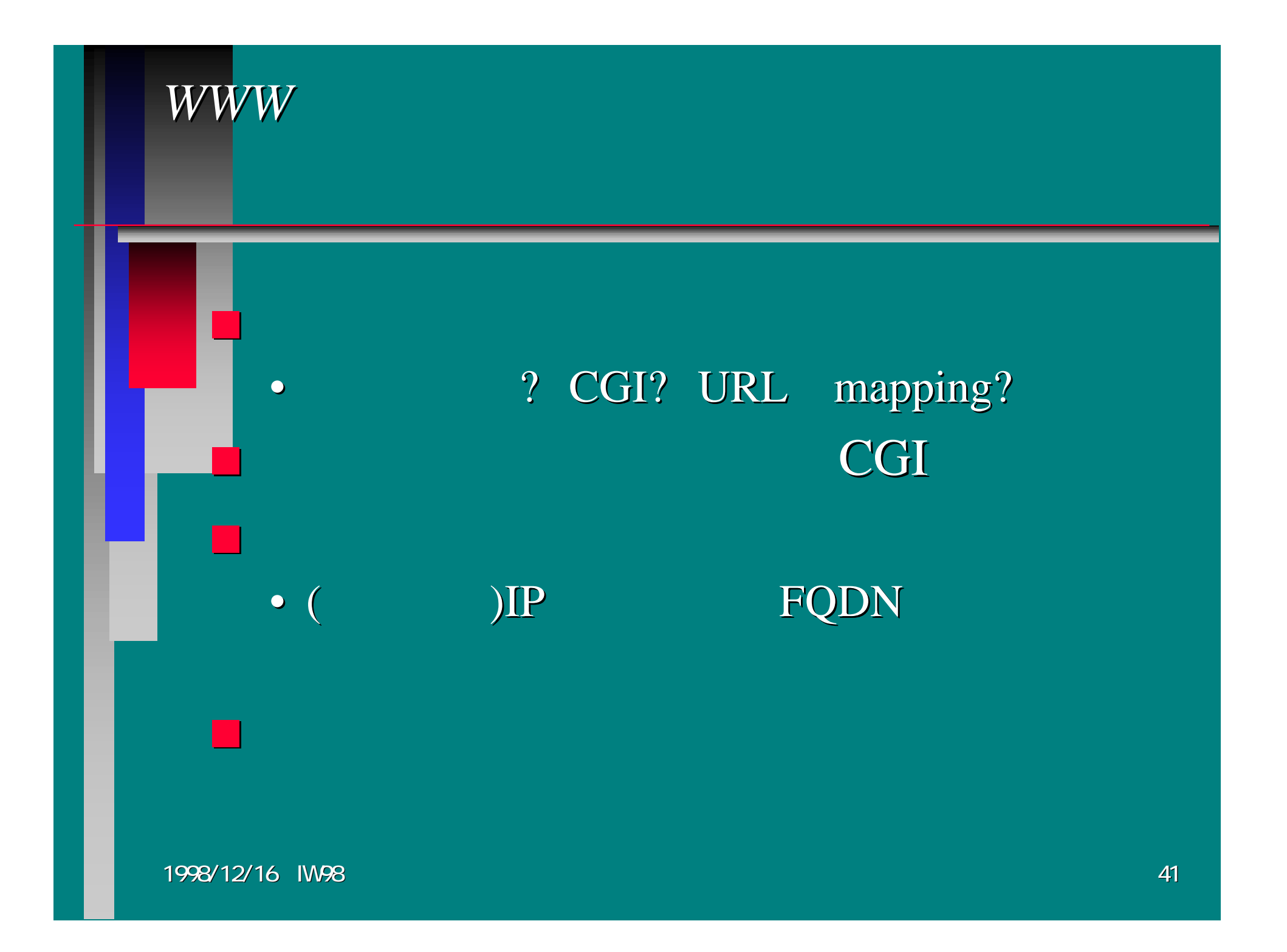

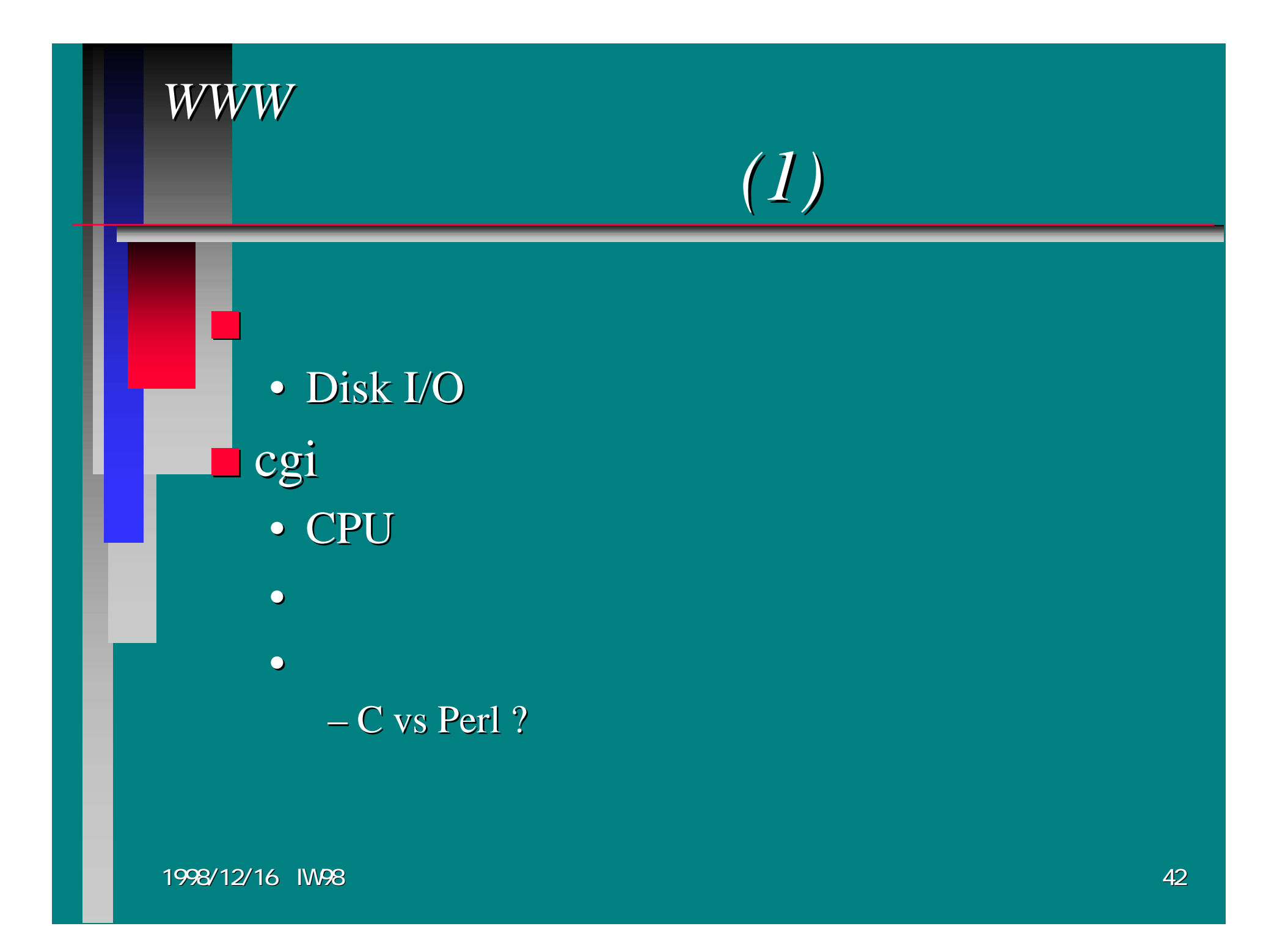

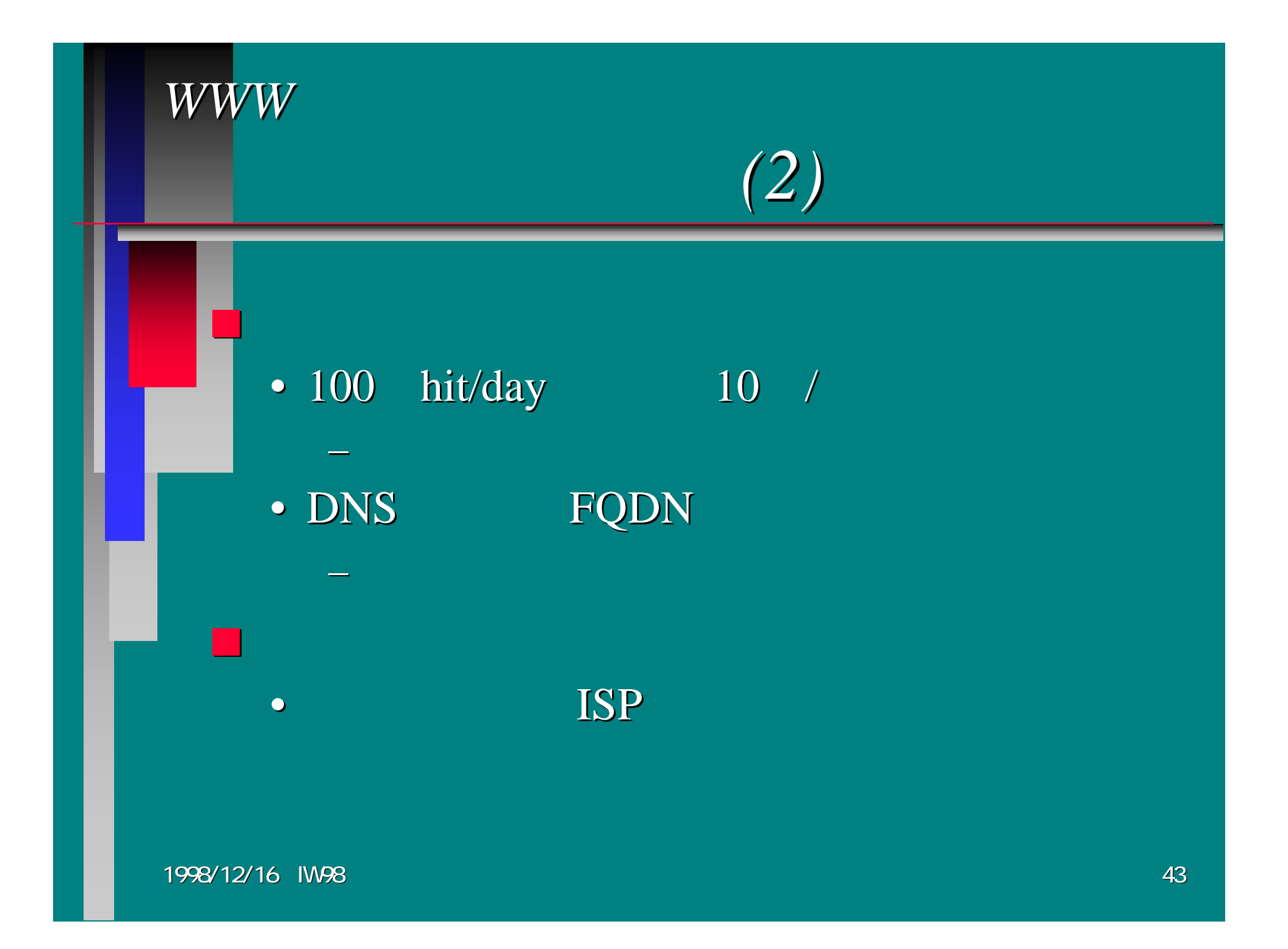

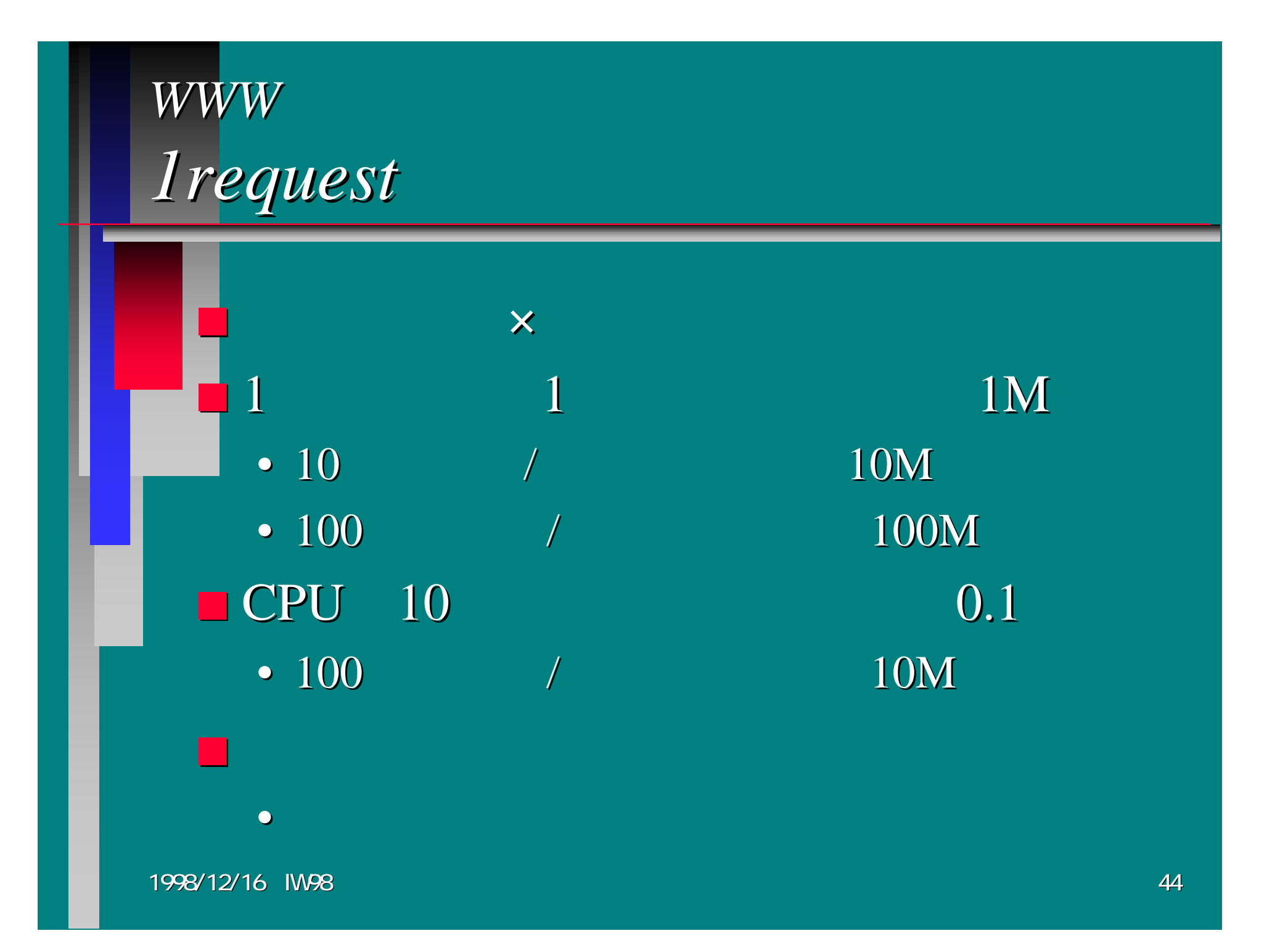

# *WWW Server Software WWW Server Software*

■CERN fork NCSA httpd CERN Apache fork fd passing NCSA httpd ■ phttpd fork thread ■ thttpd select

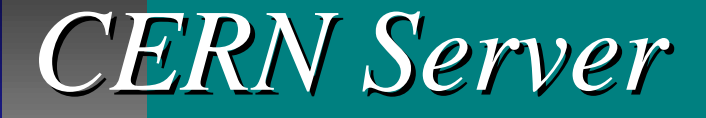

**WEB Server WEB Proxy** 

fork

• $\bullet$  for the contract of the contract of  $\mathop{\rm fork}$ 

 $\blacksquare$  . The contract of the contract of the contract of  $\gamma$ 

• UNIX fork

…

1998/12/16 IW98

■

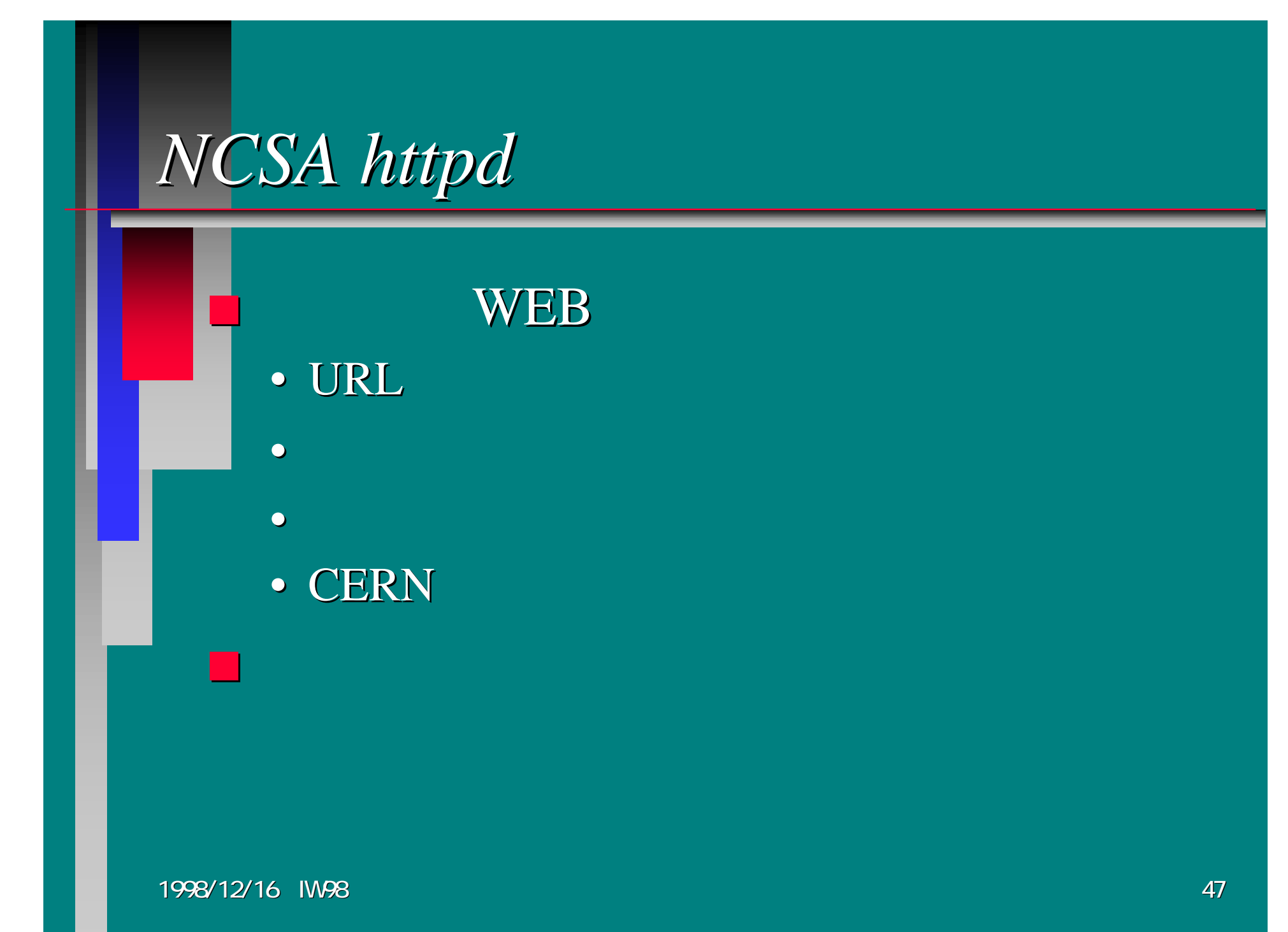

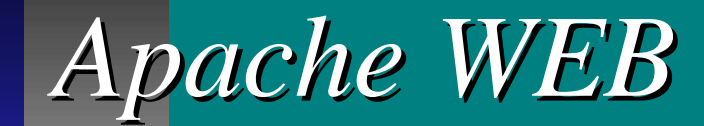

fork

•

•

•

■

■

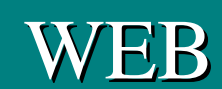

1998/12/16 IW98 48

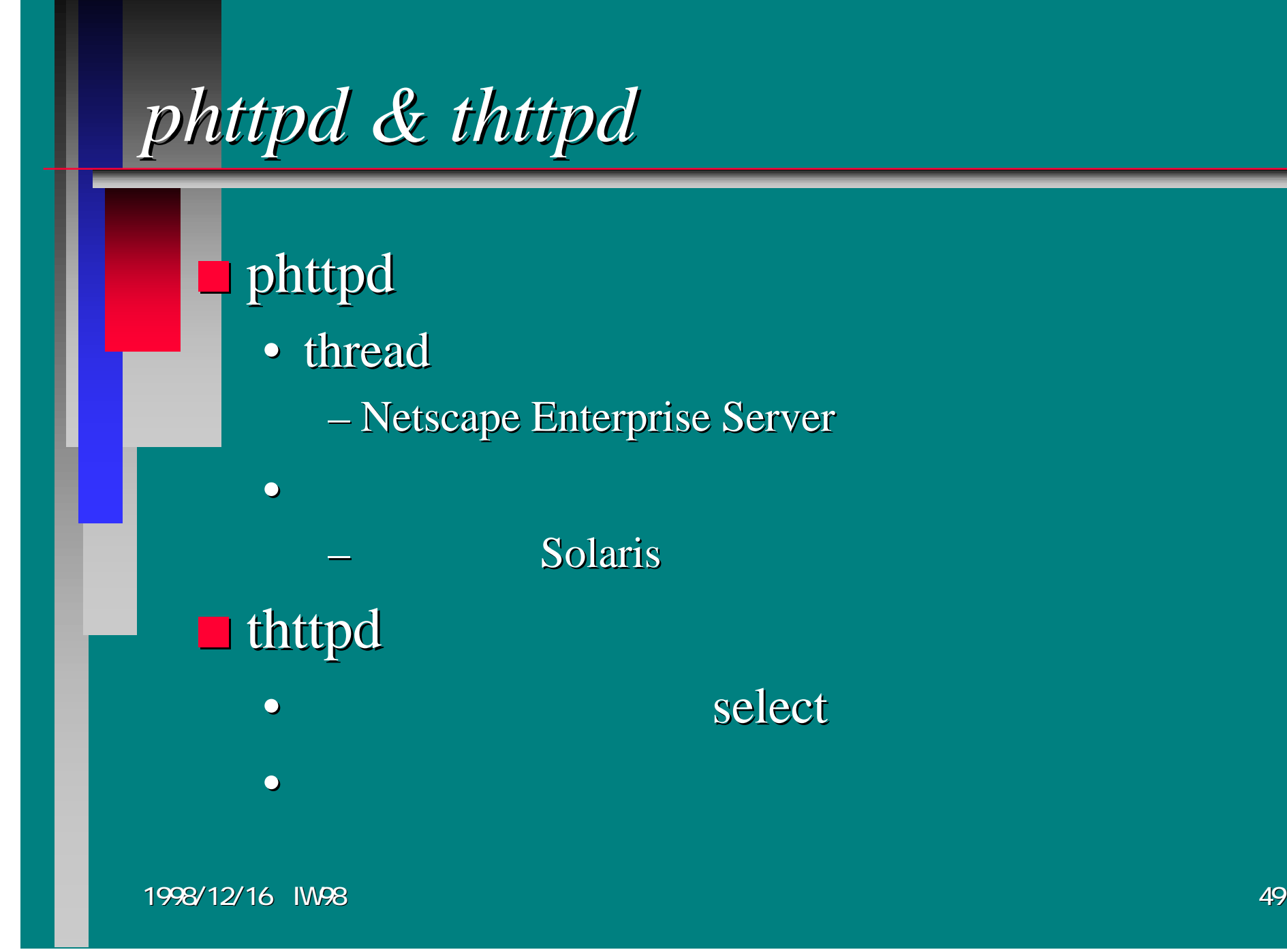

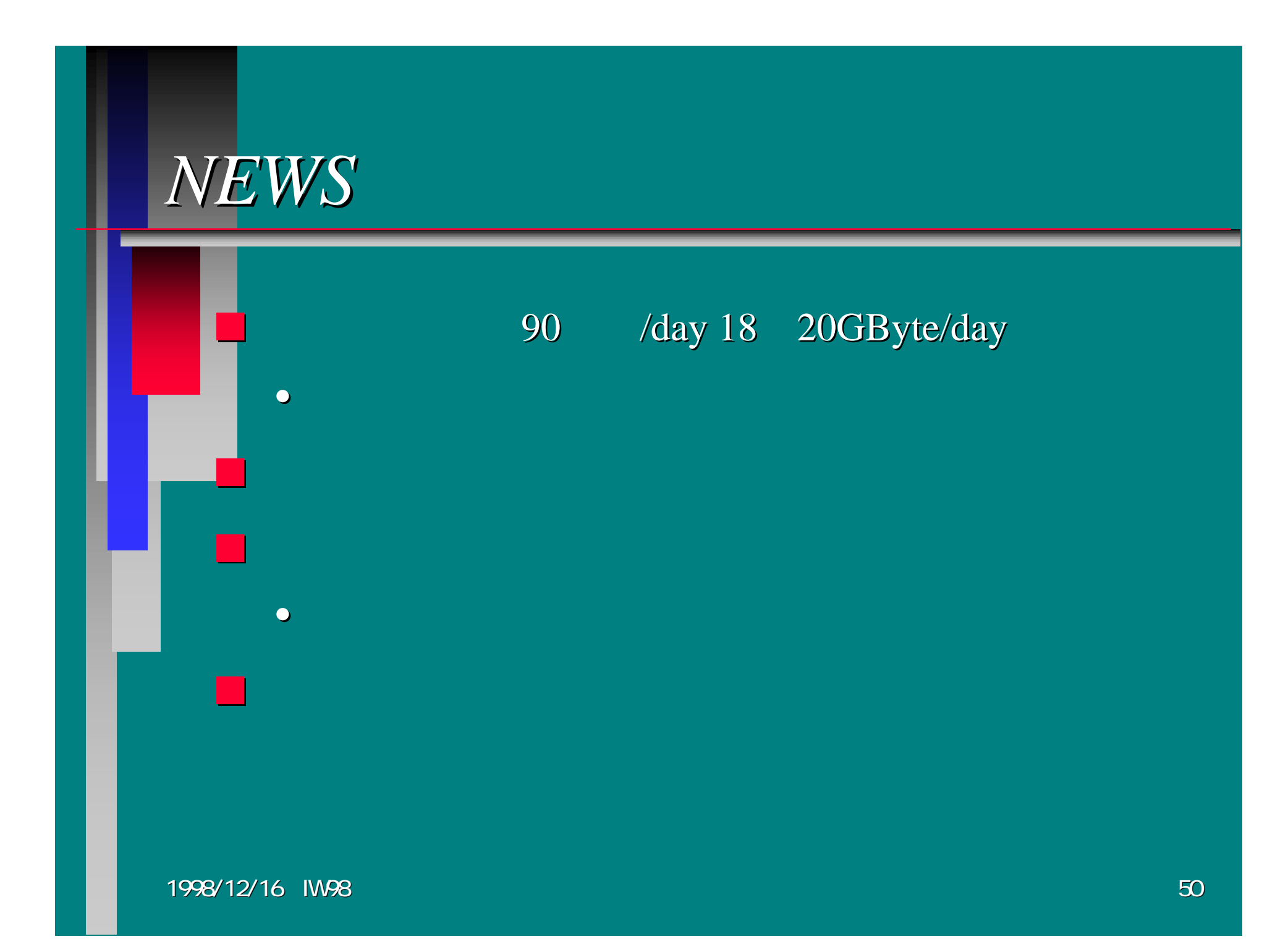

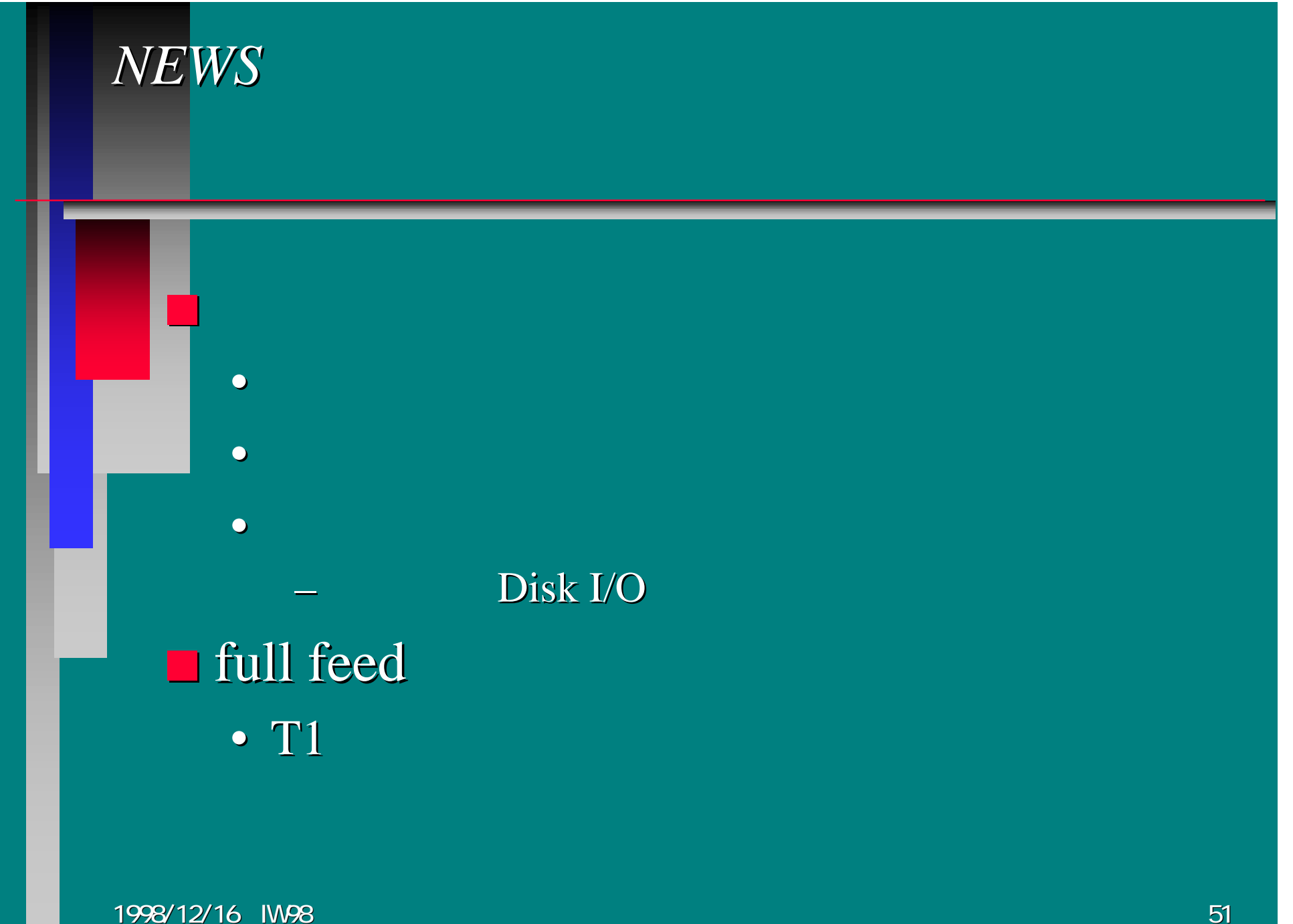

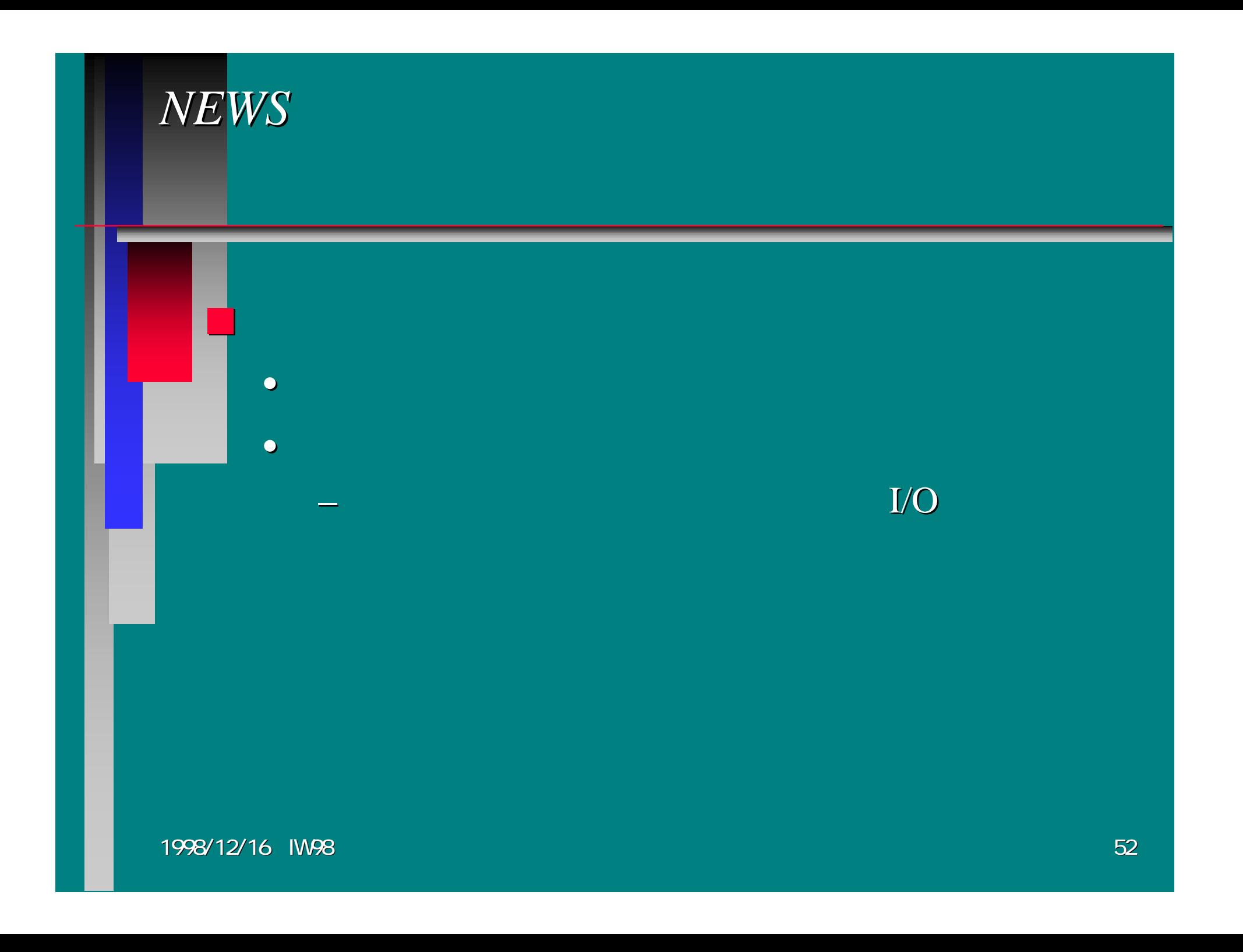

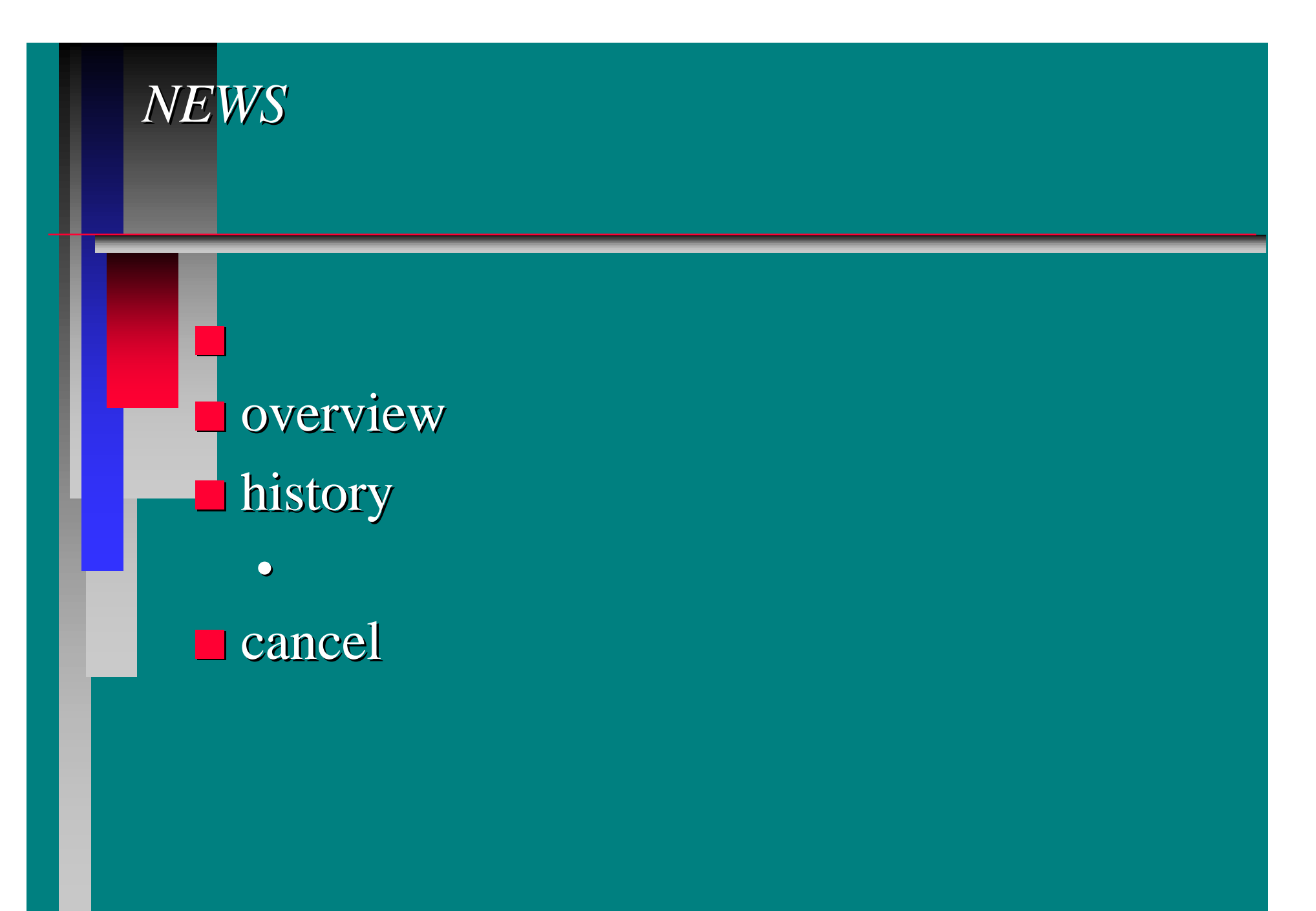

*INN (before 1.x ) INN (before 1.x )*

#### ufs (UNIX File System)

news.software.nntp 350 • /var/spool/news/news/software/nntp/350 ■ cancel • ufs

■

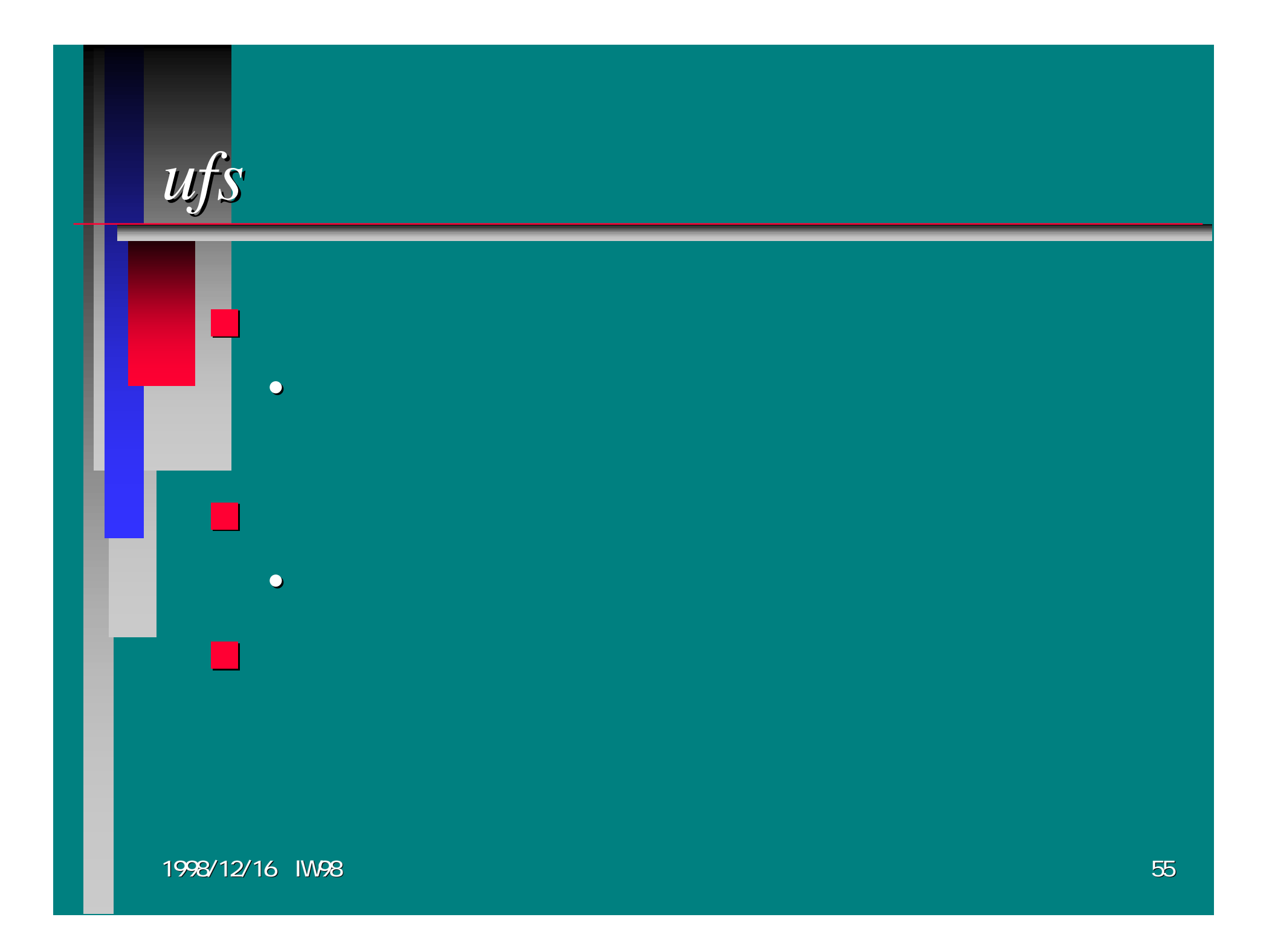

# *Diablo*

•

■ active newsgroups • $\blacksquare$  INN 1.x 5 10 ■ news spool

*INN (version 2.x) INN (version 2.x)*

#### CNFS (Cyclic News File System) CNFS (Cyclic News File System)

■ history offset ■ cancel

1998/12/16 IW98

■

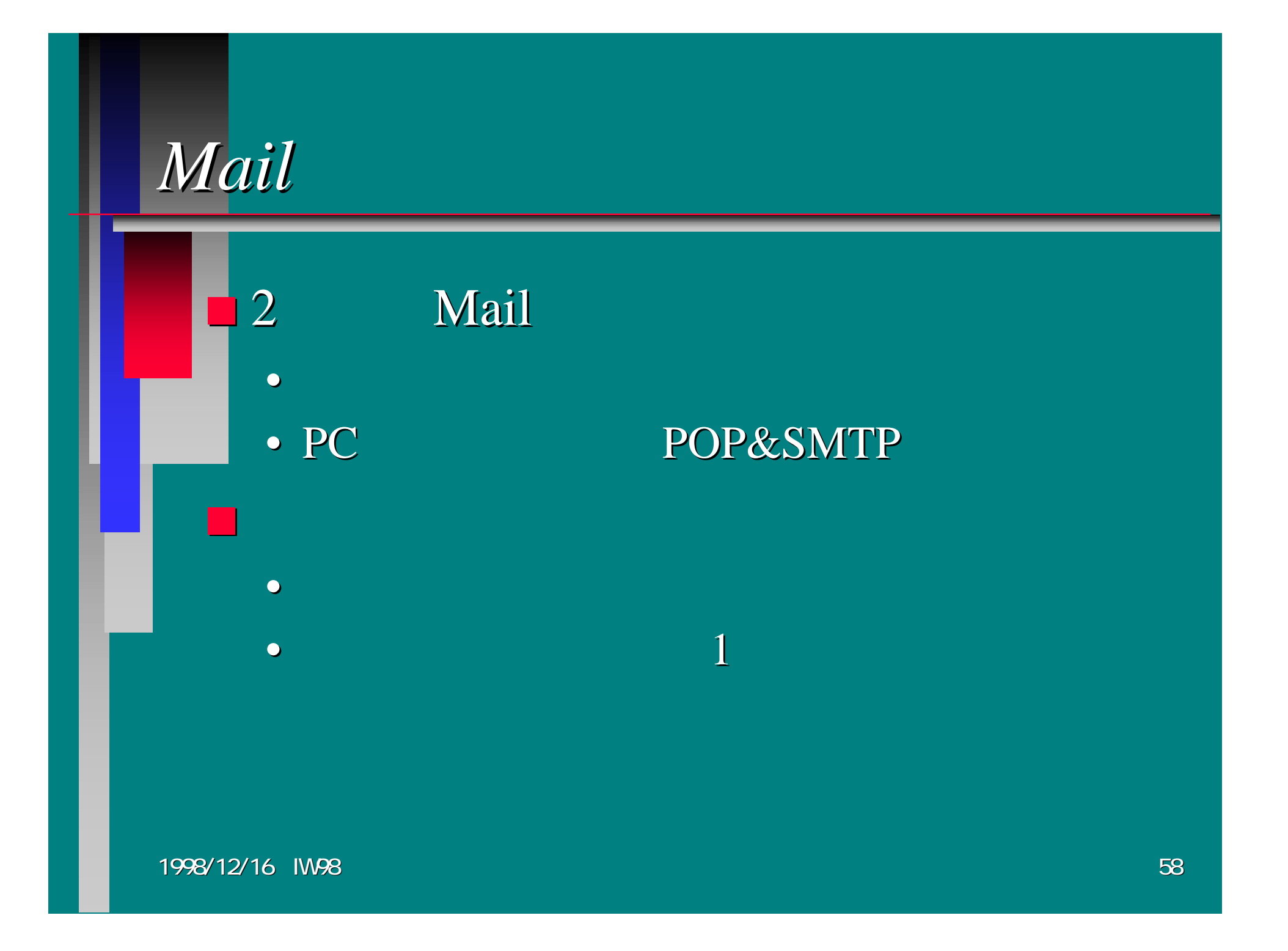

# 1998/12/16 IW98 59 •• sendmail 1 ■ qmail • $\blacksquare$  sendmail + WIDE patch + smtpfeed • select

### *sendmail sendmail*

•

 $\mathcal{L}_{\mathcal{A}}$ 

#### $\Box$  MX • user1@foo.co.jp user2@sh.foo.co.jp MX 1

# *qmail*

• qmail-smtpd, qmail-inject, qmail-remote...  $\blacksquare$  security hole

• security hole \$1,000

 $\blacksquare$  . The contract of the contract of  $\blacksquare$ 

#### $*Patch + smtfeed*$

#### ■smtpfeed

- sendmail
- sendmail LMTP
	- $\sim$ – WIDE patch
- MX

- select
	- DX4 1600

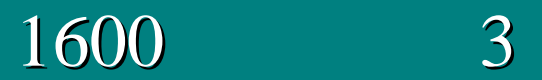

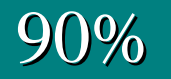

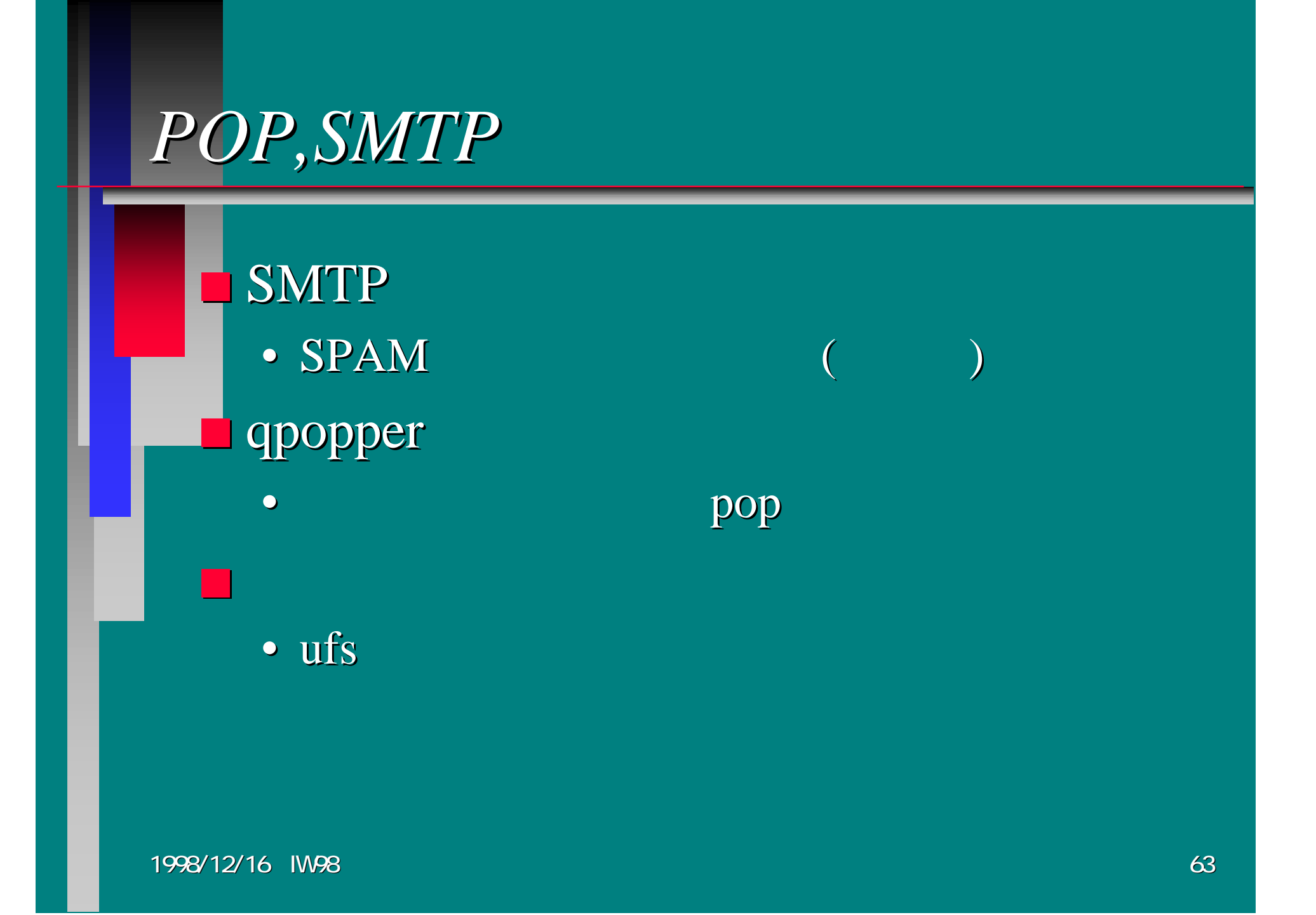

### *qpopper qpopper*

•

•

■

#### qpopper

1

1998/12/16 IW98 64

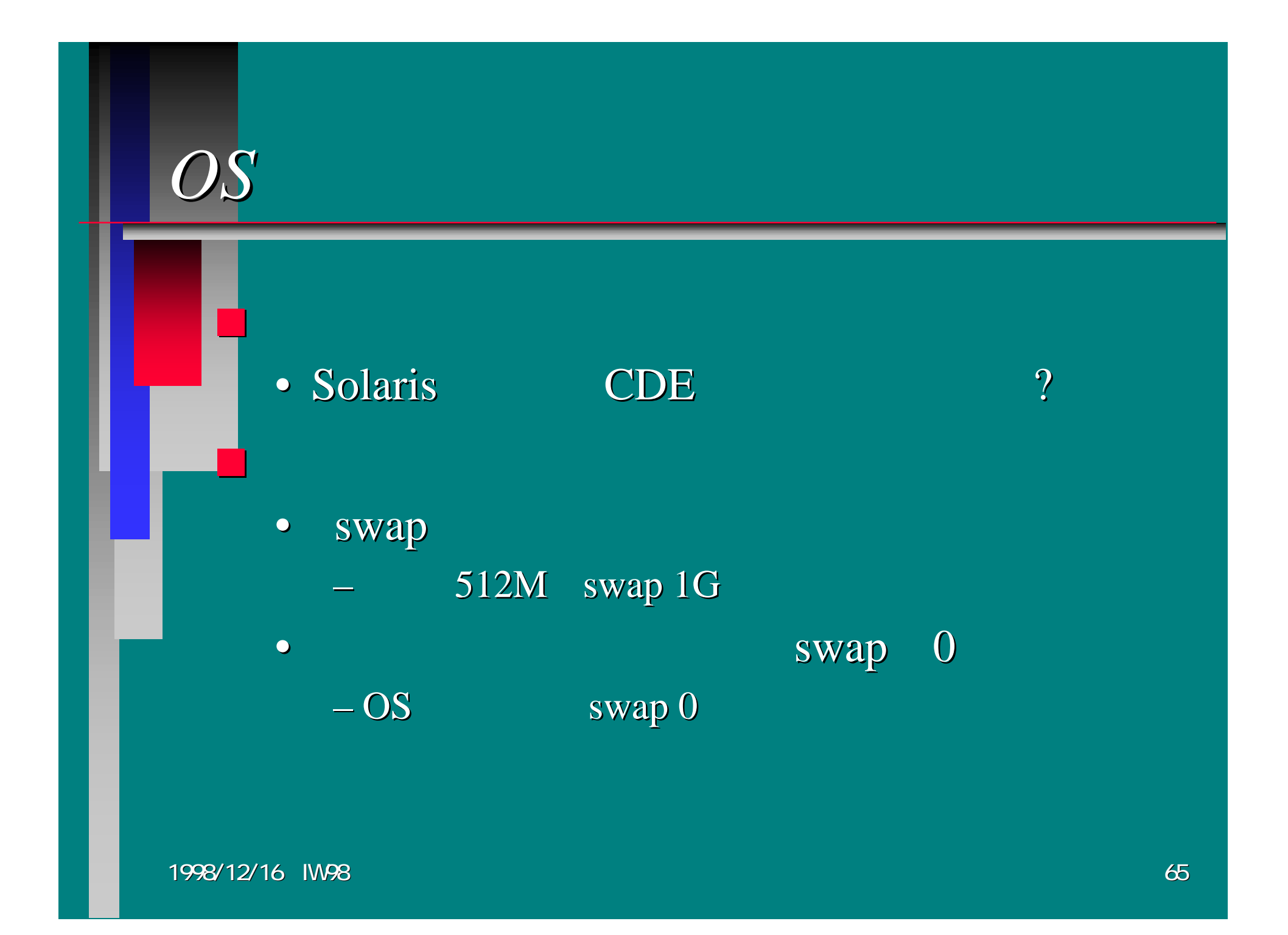

#### $\blacksquare$  vmstat, iostat, netstat, ps

•

# *Real Example Real Example*

#### *news.nspixp.wide.ad. .wide.ad.jp [1996/10] [1996/10]*

 IXHUB

• WIDE Project nspixp

- P5-133, Mem 128MB
- $HD$  2G  $\times$  2 + 4G
	- $-\,2G$ history 4G
	- $-$  SCSI  $-$  2

1998/12/16 IW98

■

# *news.nspixp.wide.ad. .wide.ad.jp*

#### diablo

**Ether** 10Mbps 100Mbps

• 100M**Ether** 

 $\blacksquare$  mount option noatime

•

**CPU** 

■

• async option

128M)

P6-200

### *news.nspixp.wide.ad. .wide.ad.jp*

■**diablo** shm • config incoming 18.57GB/ • outgoing 43.17GB 128MB 256MB •expire

#### *news.nspixp2.wide.ad. news.nspixp2.wide.ad.jp [1998/1] [1998/1]*

■Pentium-II 333

384MB

•

• MB $(128MB$  DIMM  $x$  3)

I/O

•  $9G \times 2 \quad \text{ccd}$ 

■ 100Mbps

• nspixp2 FDDI

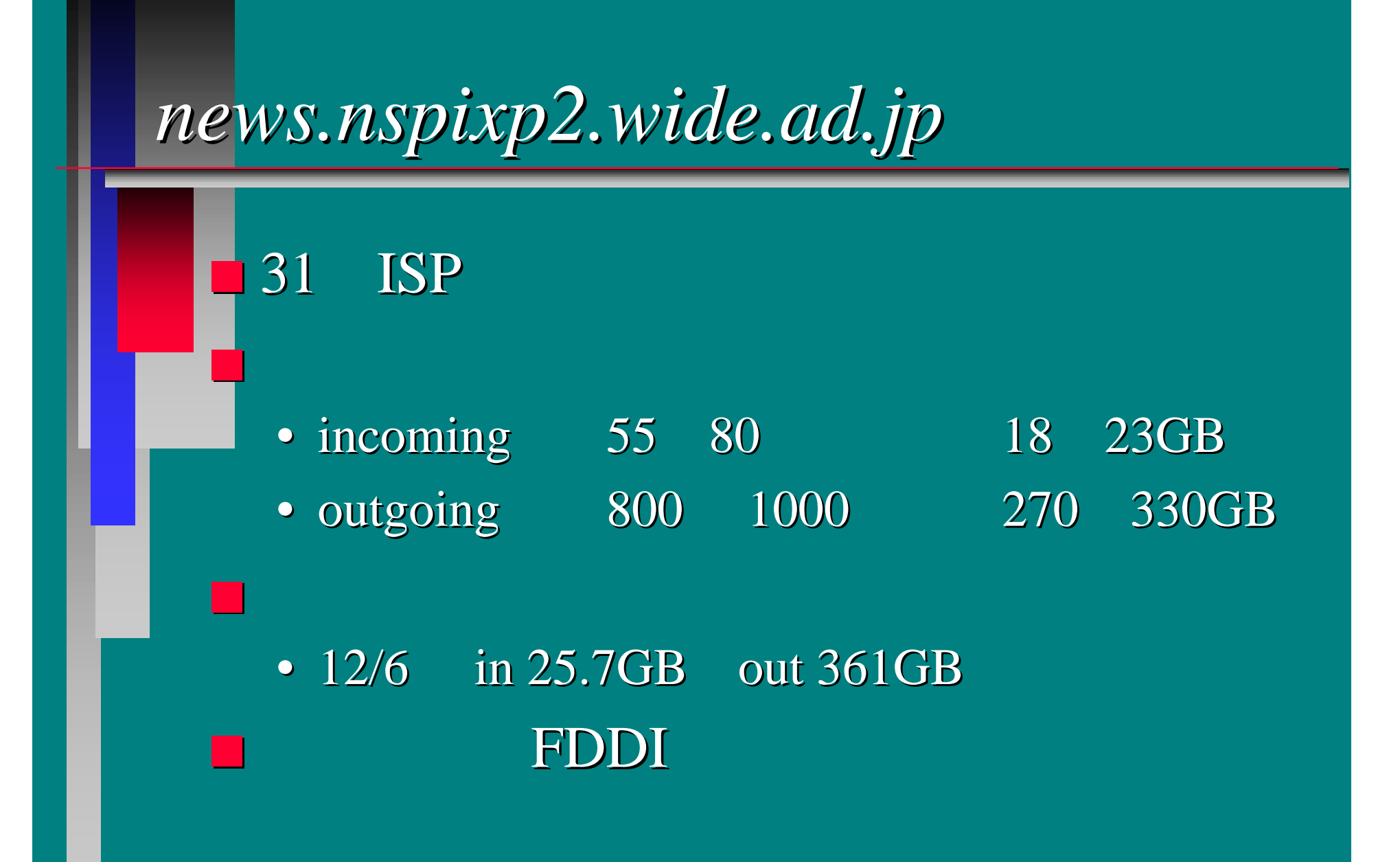
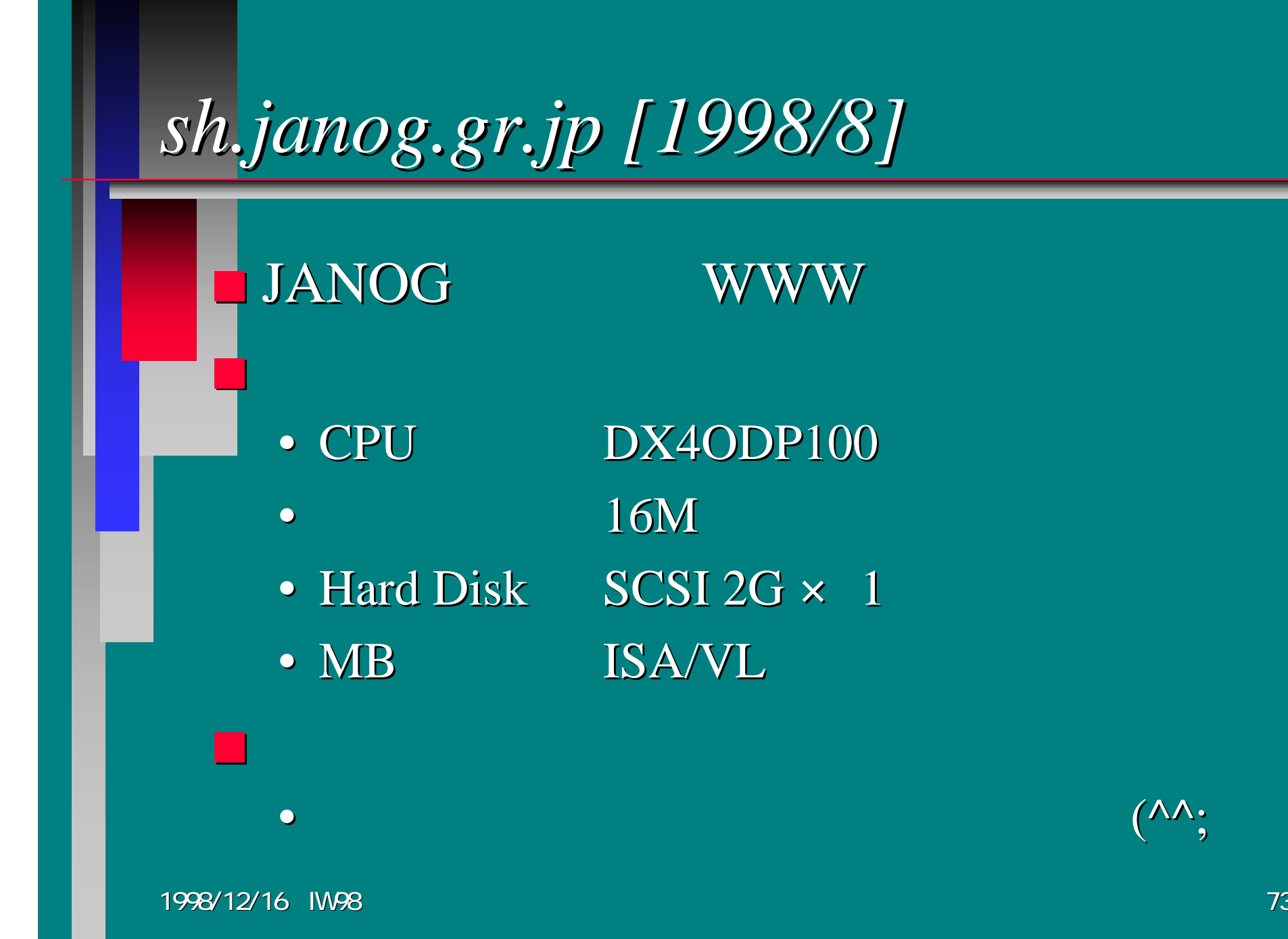

# *sh.janog.gr.jp (2)*

#### ■Software

- OS FreeBSD 2.2.7 RELEASE
- www thttpd 2.04
- · mail sendmail  $8.9.1a + WIDE$  patch 3.1W  $+$  smtpfeed  $0.90$
- $\Box$  16M
	- process

…

•

•

### *COTURA AERO 4/33C [1998/11] COTURA AERO 4/33C [1998/11]*

#### ■COMPAQ [1994?]

 $\mathcal{L}_{\mathcal{A}}$ 

- $CPU$   $SL486SX/33MHz$
- MEM 12M
- HD IDE 840M (250M)  $(\overline{\Lambda}\Lambda;$

### ■ FreeBSD 2.2.7 with PAO

• PAO PCMCIA Ethernet Card

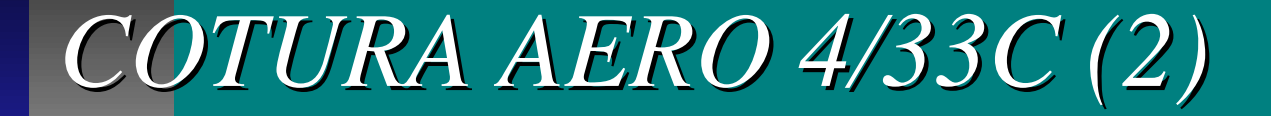

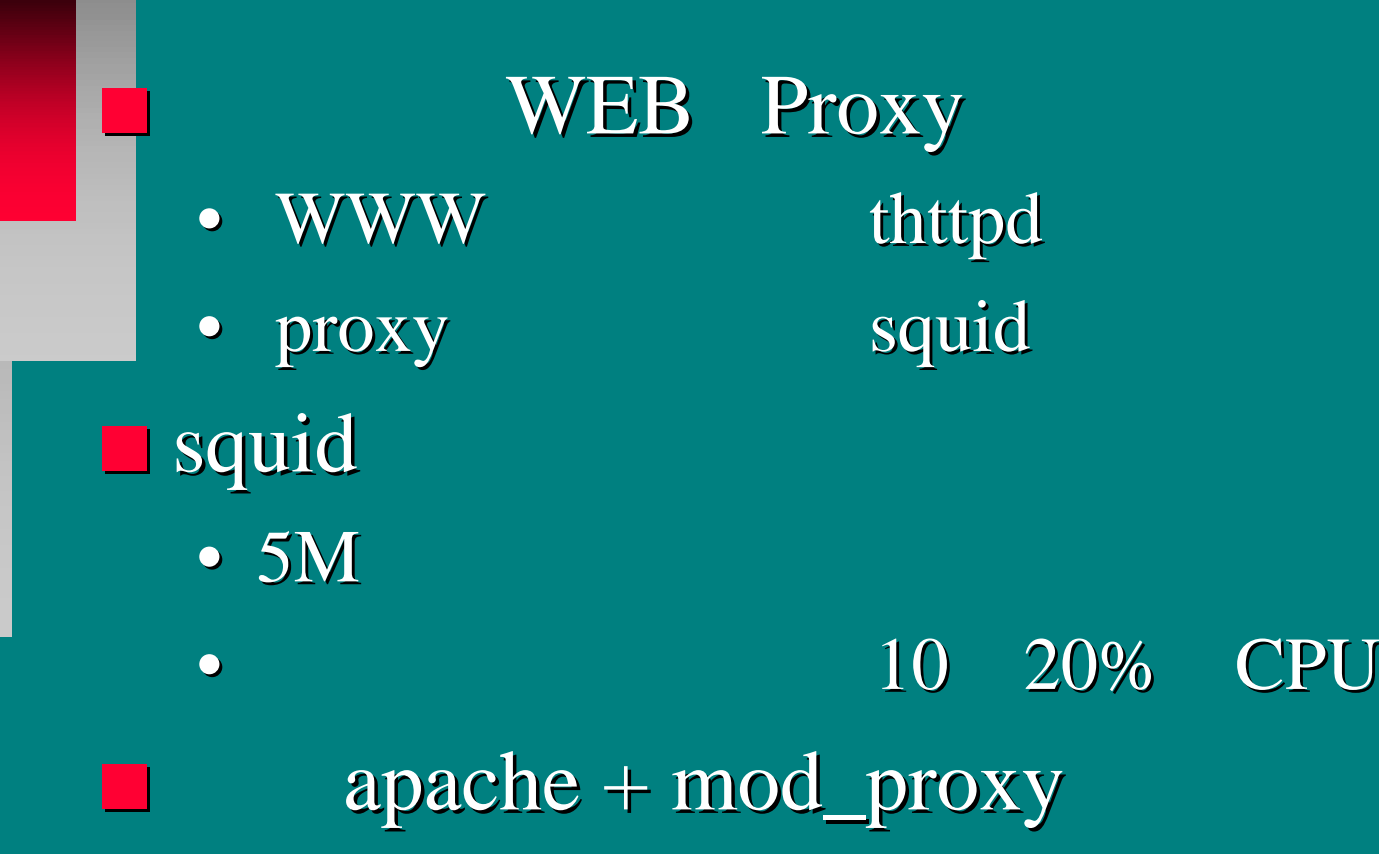

• thttpd

1998/12/16 IW98

## *Solaris 2.x Solaris 2.x*

■Ultra1 512Mmem G• 6~70M  $\blacksquare$  Sun 200 • 110 ?? ■ UltraSPARC 167MHz 1G

•

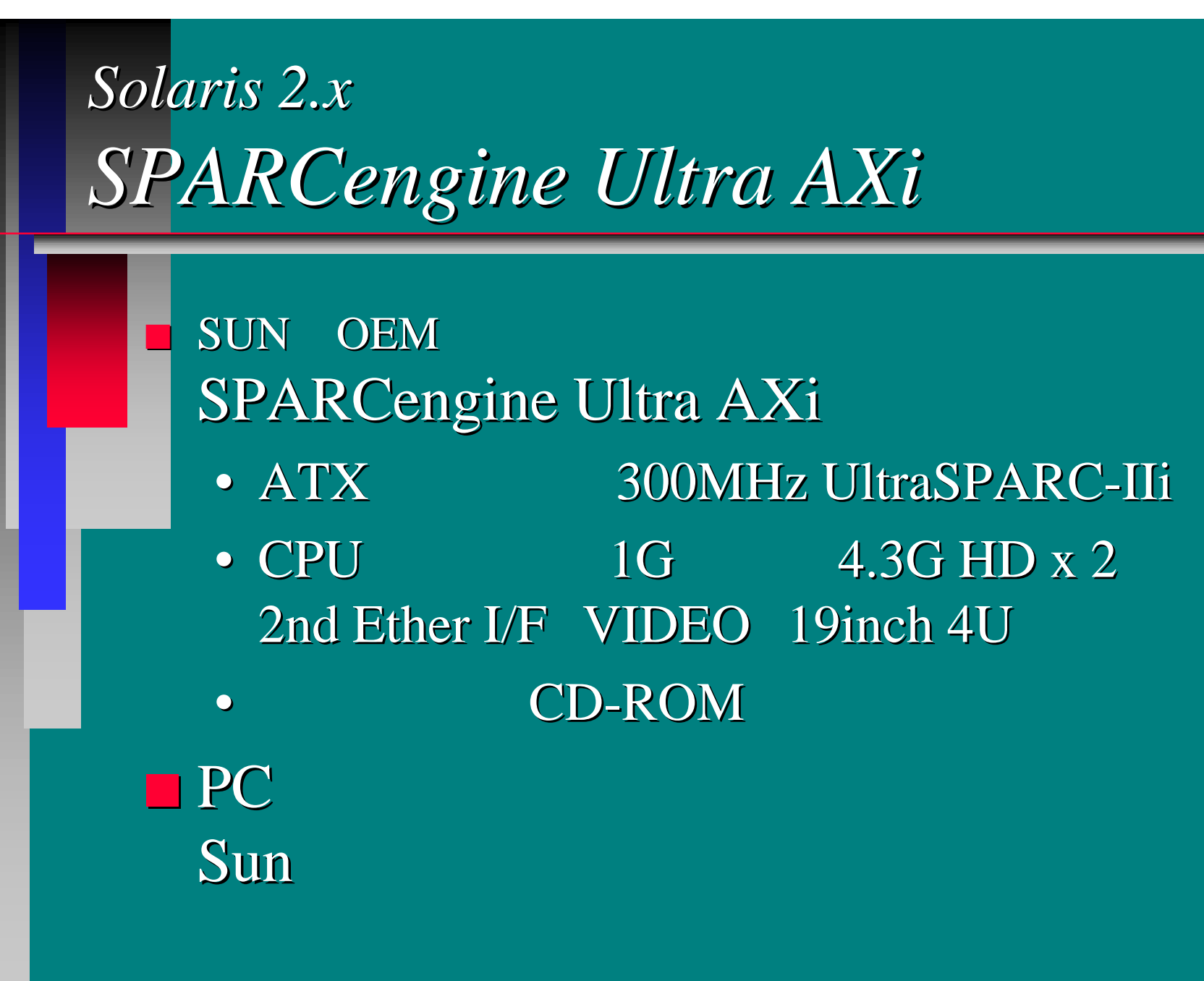

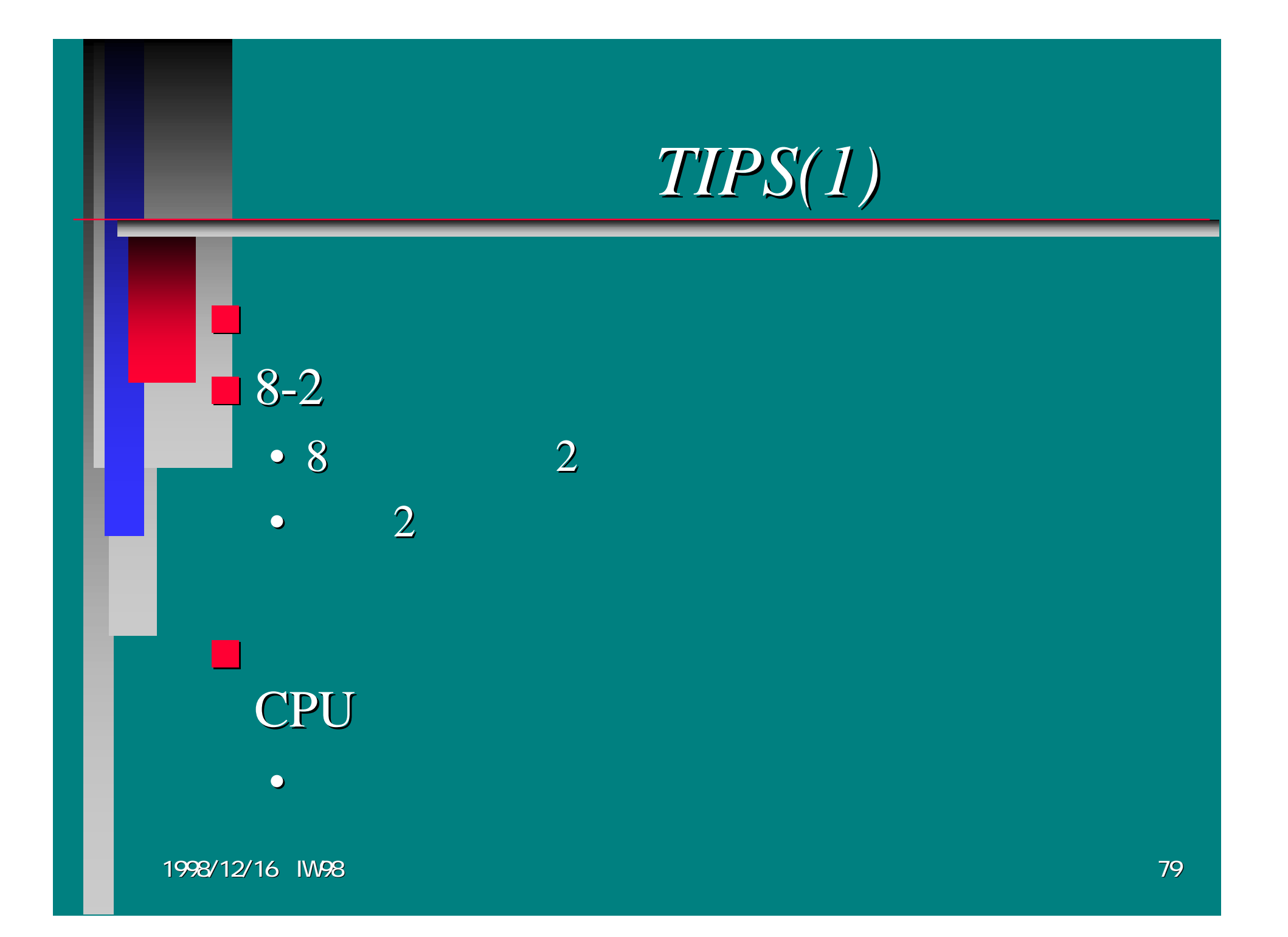

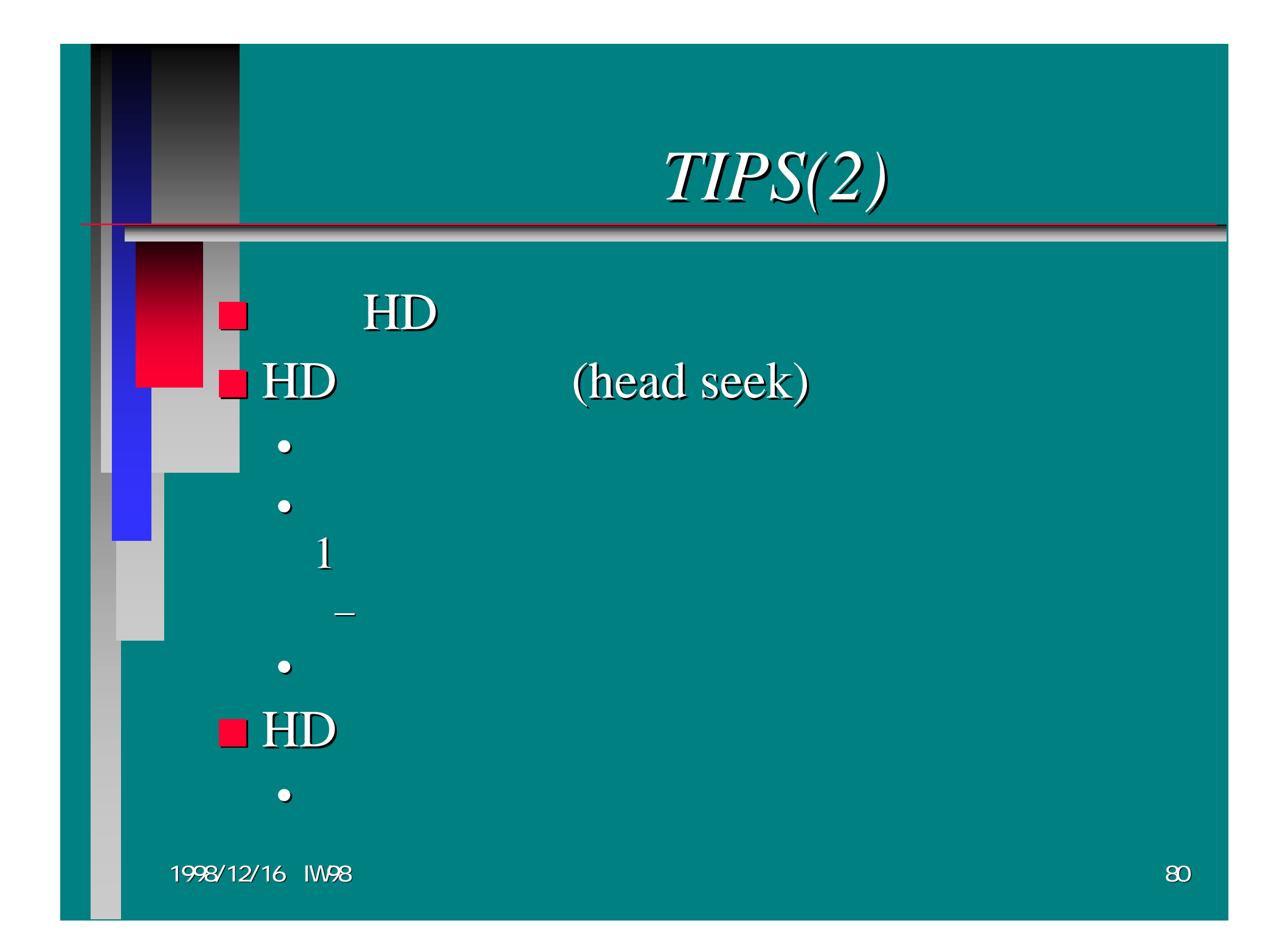

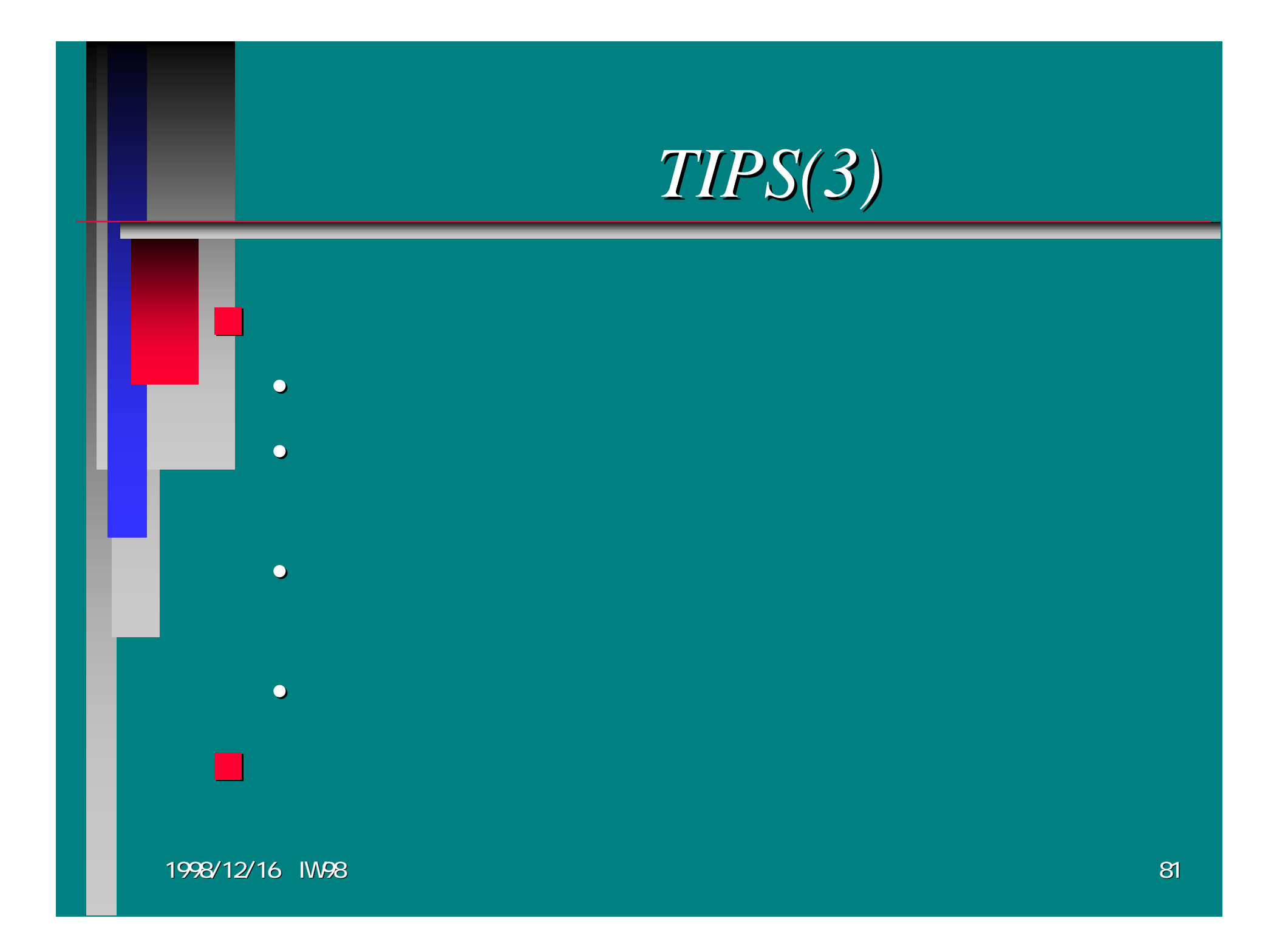

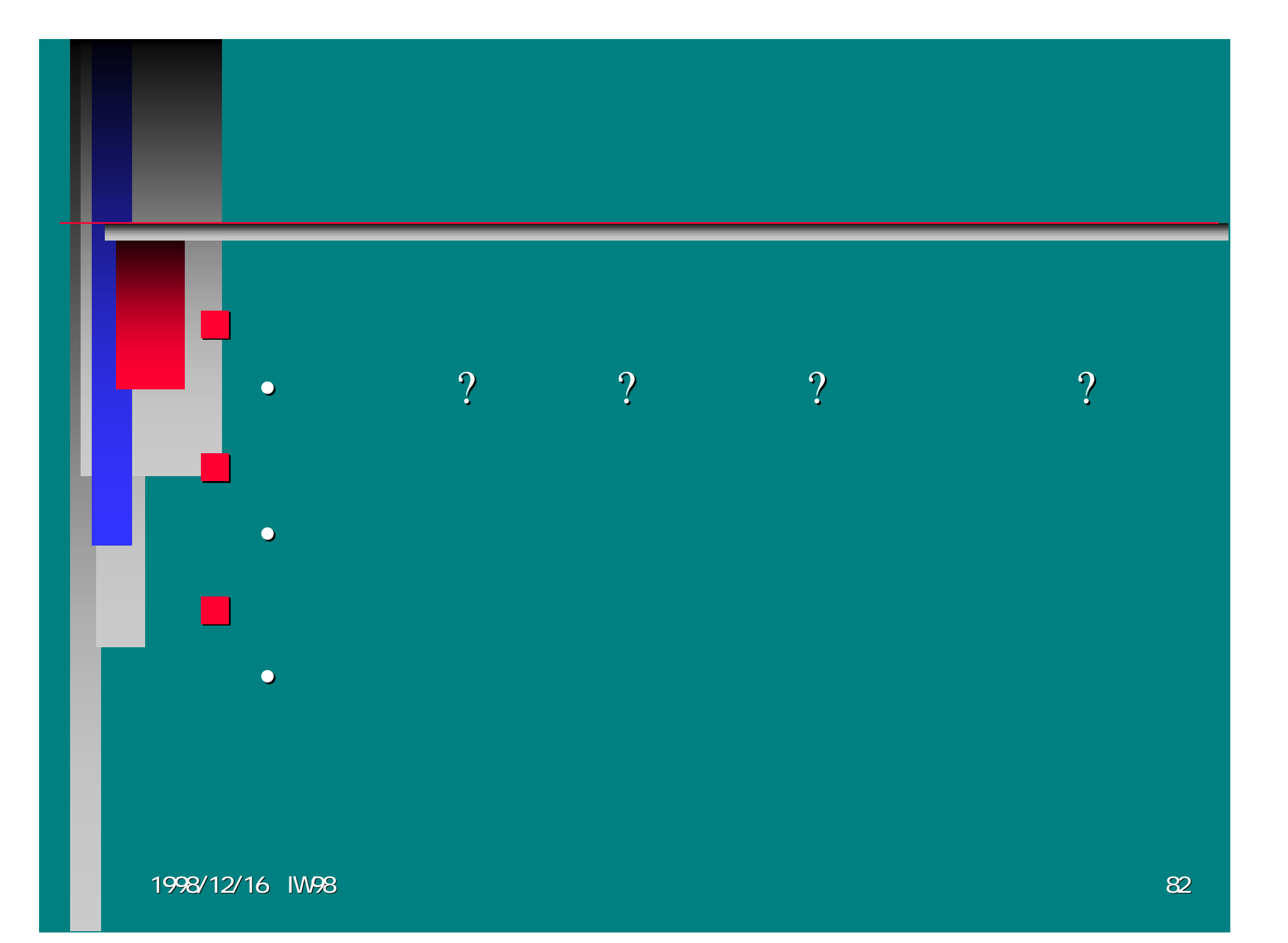

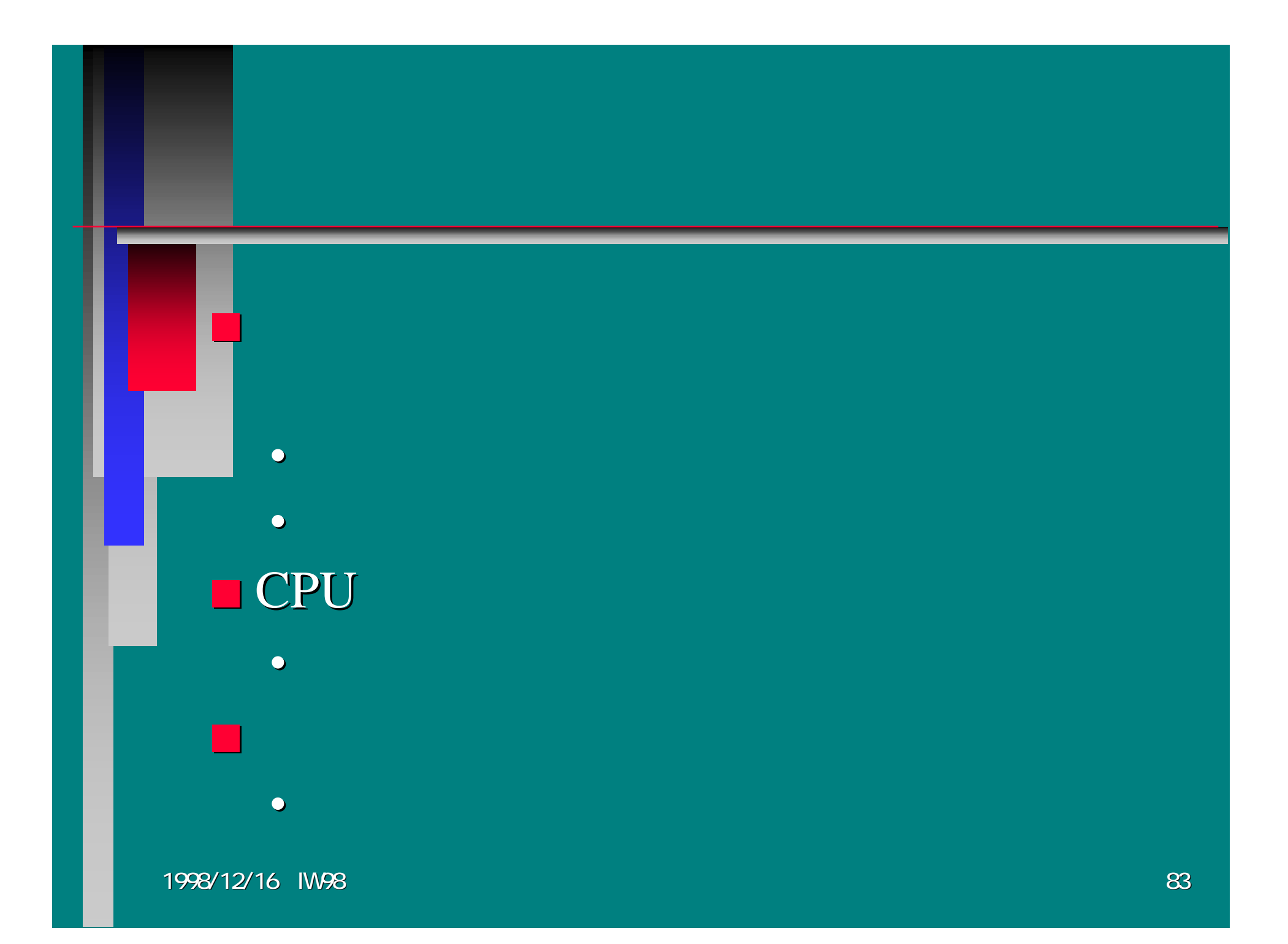

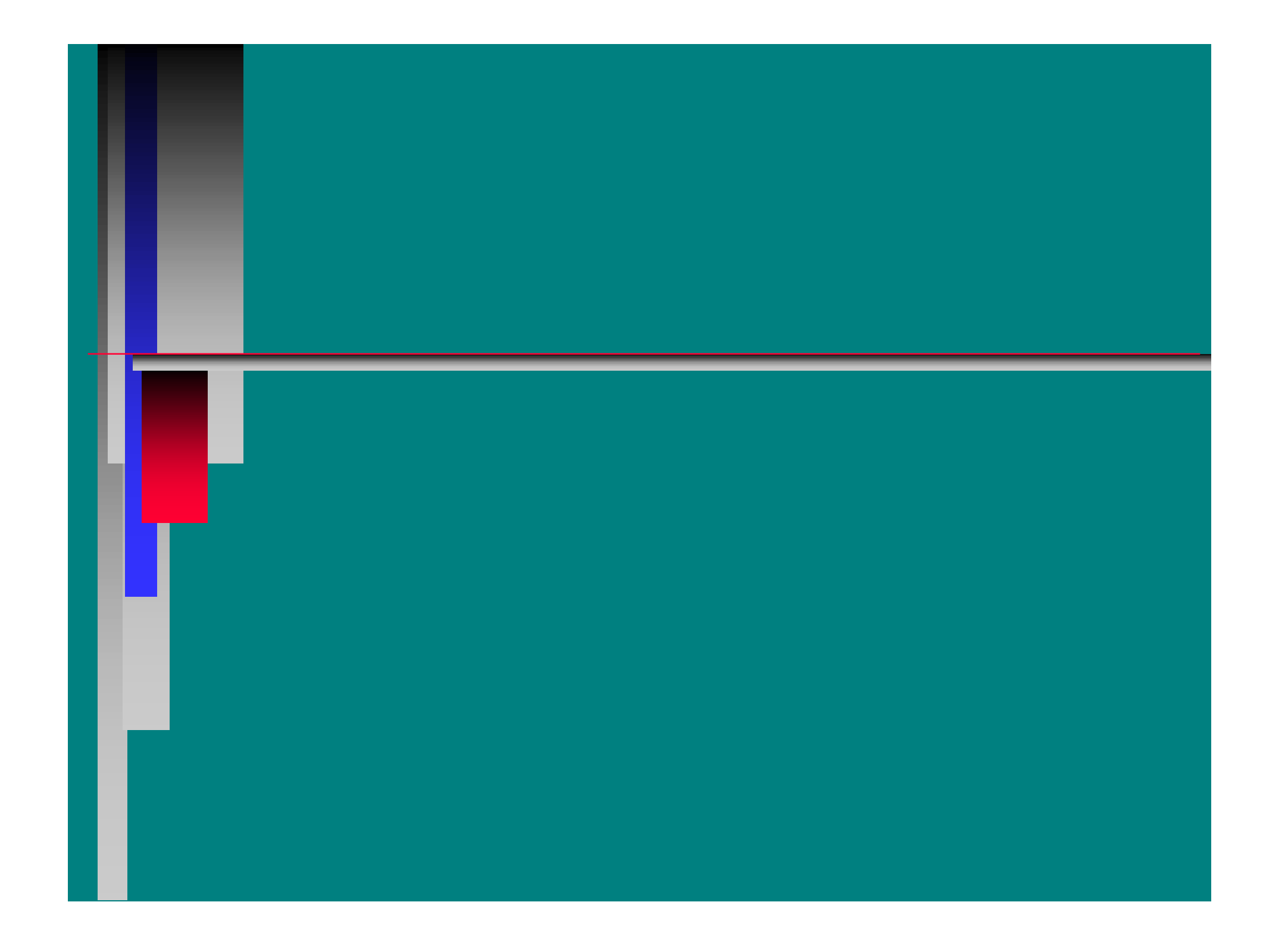

 $=$  Fri Dec 11 12:00:01 JST 1998  $=$ 

[ vmstat -w 5 ]

 procs memory page disks faults cpu re pi po fr sr s0 s1 s2 in sy cs us sy id 1466 0419312 50468 106 40 35 0 22 41 33 19 19 75 29 7 12 16 72 2733 0426192 54636 1648 33 128 0 209 2190 89 62 62 8660 9366 2516 44 53 3 1426 0382264 58956 1863 27 105 0 175 1891 94 63 41 8691 6972 2348 43 56 0 0 172 0 89 87 40 7922 6759 2100 40 48 12 8 3 0387088 55276 1907 16 97 0 132 1283 53 68 39 7762 6433 2049 37 49 13 7 2 0354468 60744 1282 28 85 0 159 1464 39 43 90 7249 4632 1733 35 42 24 820 0378480 55040 1512 74 80 0 192 0 56 44 76 8188 5447 1974 38 49 13 12 6 0365884 57776 2402 145 83 1 183 1752 43 44 63 8248 8163 2260 45 52 3 1323 0405904 52764 2566 24 90 0 190 0 55 48 69 8460 8653 2121 46 53 1 518 0375112 56268 2416 14 112 1 308 2348 54 93 52 7181 7935 2175 39 45 16 4 2 0381444 51620 2552 45 102 0 352 0 23 74 59 7004 7929 2132 32 46 22 14 6 0337732 52160 2333 72 113 1 258 2209 33 59 71 7630 7690 2107 35 47 18 342 0362280 58128 2273 15 130 0 589 716 59 83 94 6978 7249 1999 31 44 25 2 7 0379584 51344 2295 10 161 0 396 0 54 106 65 6878 6858 2006 30 43 27 0 4 0324636 54988 2045 5 113 0 233 1989 11 61 75 5919 6197 1593 25 35 40 411 0338692 54376 1541 13 83 0 431 0 16 38 79 4941 5205 1505 21 29 50 4 2 0332128 56488 1320 11 112 0 244 3191 9 51 94 4212 4387 1149 17 26 57 051 0398720 53476 1736 20 114 0 433 0 28 52 87 5580 5883 1638 27 32 41

 $=$   $=$   $Mn$  Dec 7 12:00:02 JST 1998  $=$  $=$  $=$  $=$ 

[ vmstat -w 5 ]

 procs memory page disks faults cpu re pi po fr sr s0 s1 s2 in sy cs us sy id 14142 01017612 49996 85 40 34 0 21 6 33 18 19 0 150 183 11 16 73 0174 0994096 52544 1197 28 148 0 123 5488 85 71 61 3581 7211 1111 13 23 64 5169 01038264 56440 1487 34 145 0 129 2597 97 71 63 4010 5305 1283 19 24 57 0 74 517 98 73 68 4870 5062 1342 19 30 51 3136 01159784 51064 1410 30 150 0 94 3547 78 73 82 4003 5010 1093 17 26 58 0152 01065944 55804 1344 30 138 2 27 3003 100 71 83 4818 4263 1308 20 29 52 1156 0963764 52688 1262 72 125 0 39 3137 76 72 81 4816 4828 1309 17 29 54 2126 0900560 50812 1165 23 123 0 25 402 78 69 81 4337 4182 1025 15 27 57 3135 0890728 55984 1020 29 119 1 22 4992 67 71 64 4203 3976 1142 15 25 60 0151 0994264 55104 858 37 116 0 22 989 62 73 82 3920 3422 1000 14 22 65 2130 0945984 51656 1098 20 140 2 25 3227 72 73 83 4355 3837 964 16 25 59 1157 0966072 56576 973 7 128 1 14 2999 73 67 76 4557 3397 1091 13 28 59 4126 0910024 52700 1073 47 136 5 20 5971 40 70 80 5231 4178 1403 19 31 50 1 33 4563 74 70 89 4962 4723 1368 21 27 52 3133 0940864 53868 1047 36 127 4 44 2103 70 80 78 4591 3982 1105 15 28 57 2158 0979052 56912 1081 35 140 3 8 7942 42 76 78 4680 3388 898 15 27 57 1130 0861736 53536 1449 13 135 0 13 1406 37 71 77 4215 4360 905 16 24 60 18 142 0 9 2153 53 69 84 4922 3859 1008 16 27 56

 $====$  Fri Dec 11 12:00:01 JST 1998  $==$ 

[ iostat -w 5 -c 20 ]

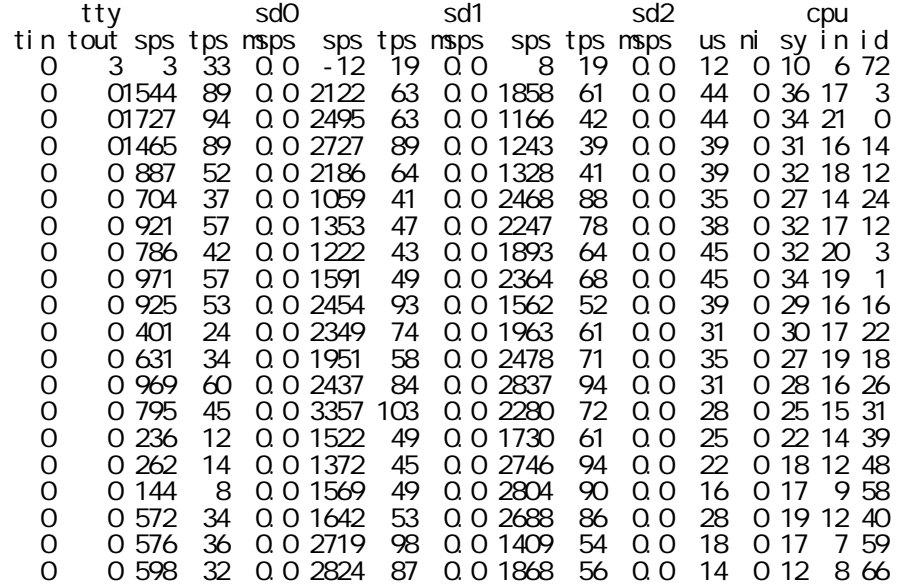

 $====$  Mon Dec 7 12:00:02 JST 1998  $====$ 

[ iostat -w 5 -c 20 ]

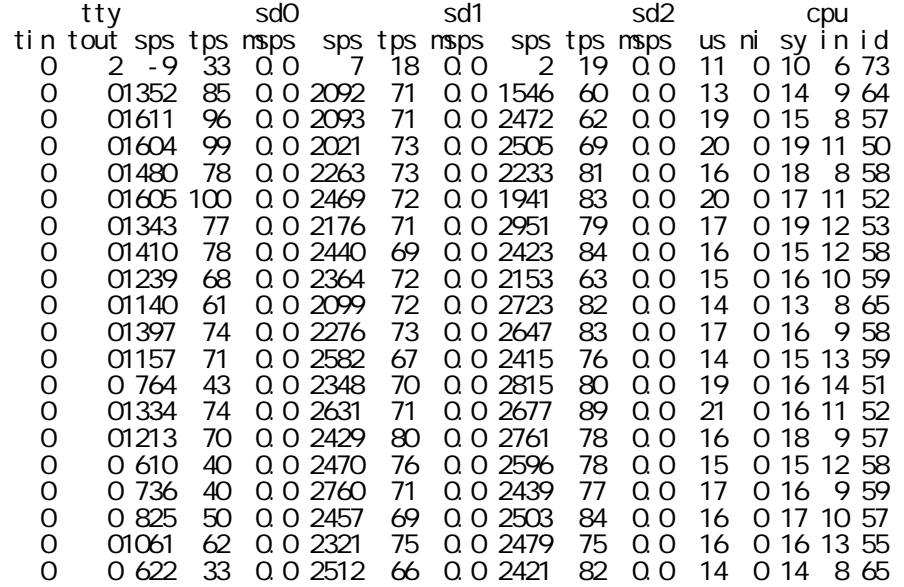

 $====$  Fri Dec 11 12:00:01 JST 1998  $==$ 

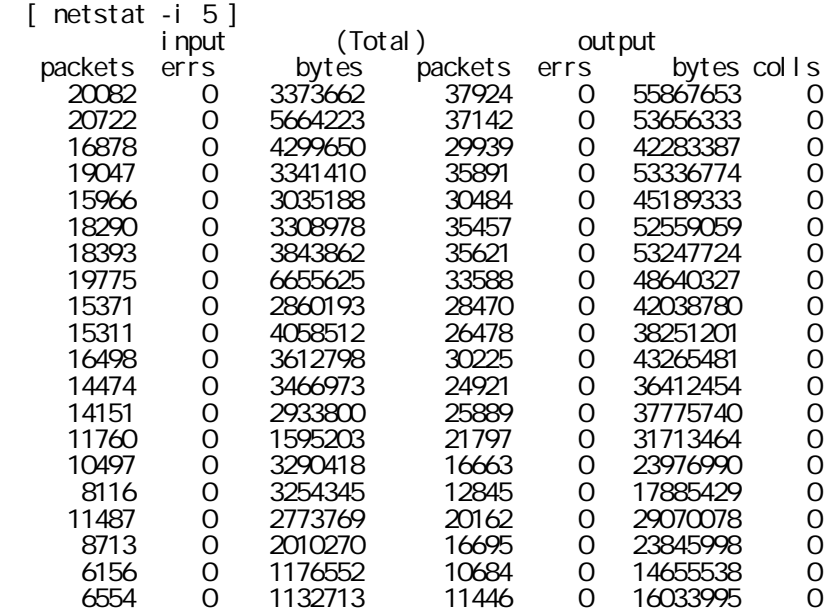

 $====$  Mon Dec 7 12:00:02 JST 1998  $====$ 

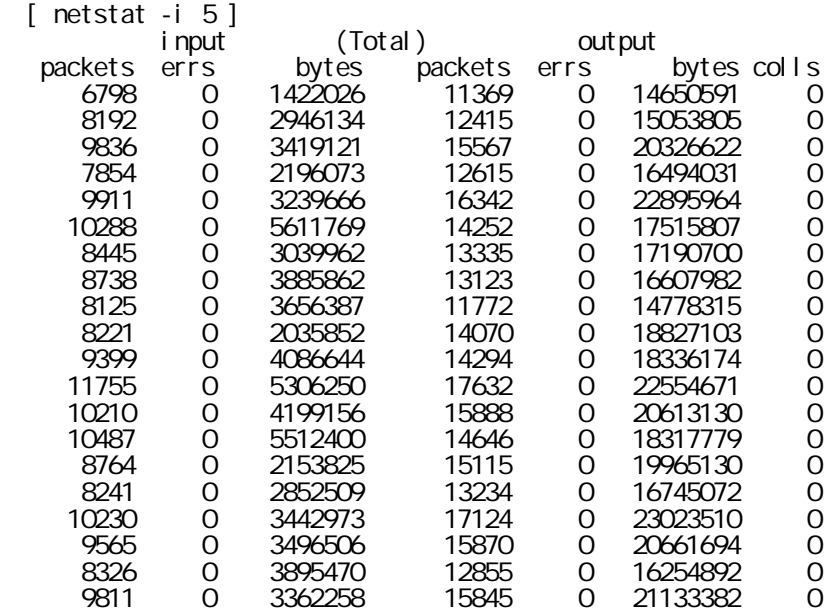